## Deep down the rabbit hole

### Deep Learning mit künstlichen neuronalen Netzen

Andreas Köpf Xamla Robotics Team PROVISIO GmbH andreas.koepf@provisio.com @neurosp1ke

### We are hiring!

#### xamla

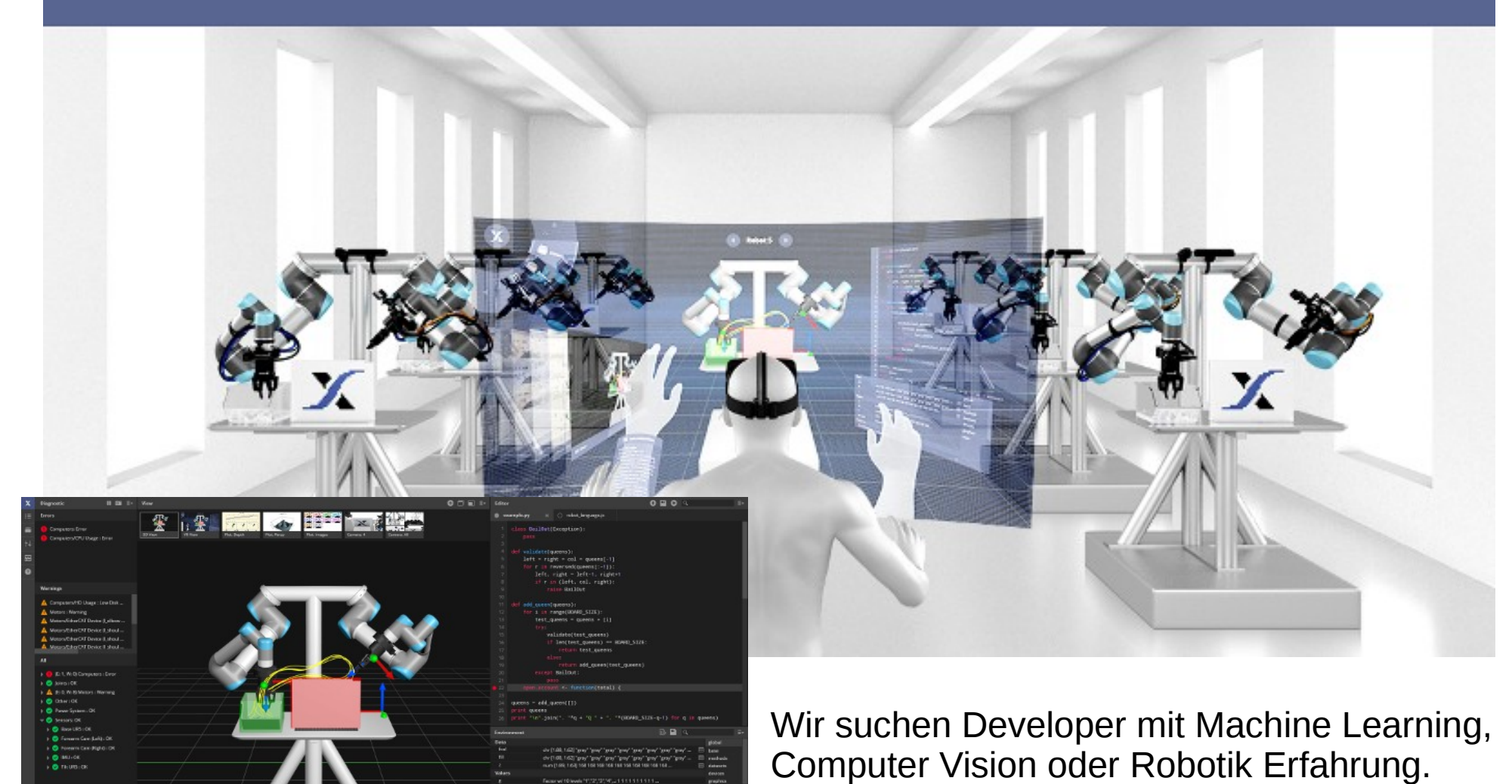

Bei Interesse: [jobs@xamla.com](mailto:jobs@xamla.com)

# Überblick

- Was ist Deep Learning?
- Multilayer Perceptron
- ConvNets
- Rekurrente Netze
- Visualisierungen
- Tools & Links

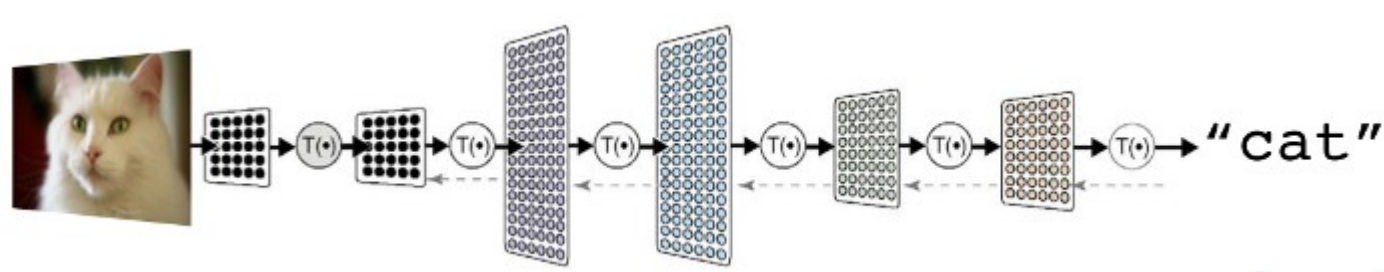

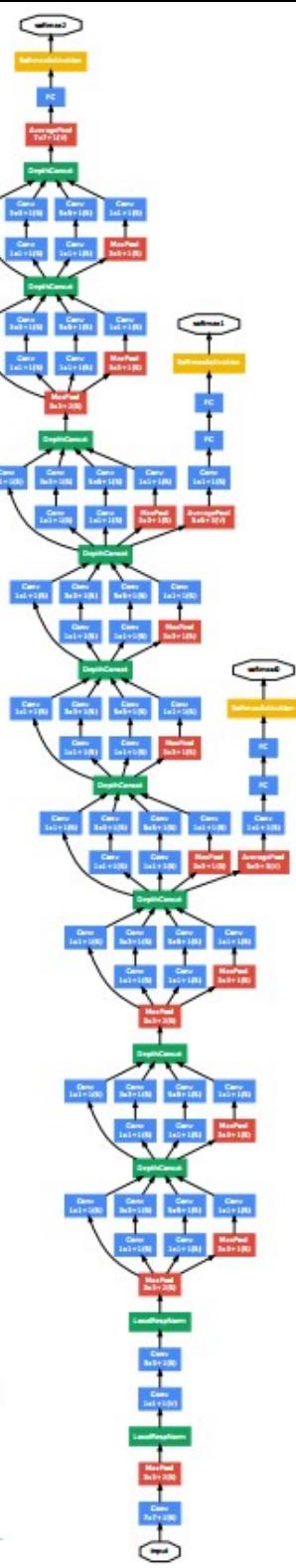

## Was ist Deep Learning?

- Schichtenweise aufgebaute maschinelle Lernverfahren, insb. verschiedene Neuronale Netze mit mehr als 3 Schichten (z.B. ConvNet, DBN, RNN)
- Ziel: Automatische Generierung von einfach trennbaren Merkmalen aus hochdimensionalen Eingaben
- Training von großen (> 100 Mio Parameter) und tiefen (>10 Schichten) Netzen

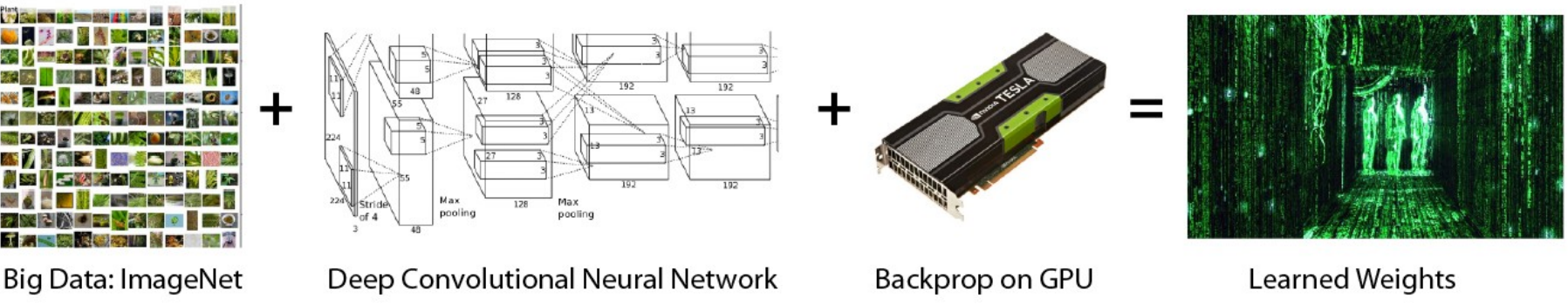

The Deep Learning "Computer Vision Recipe"

Bildquelle:<http://www.computervisionblog.com/2015/05/deep-learning-vs-big-data-who-owns-what.html>

## Prominente Einsatzgebiete

- Maschinelles Sehen (ConvNet)
	- Bildklassifizierung
	- Objekterkennung
- Sequenzverarbeitung (RNN)
	- Akustische Spracherkennung
	- Maschinelle Übersetzung
	- Sprachmodelle und Textverständnis
	- Verarbeitung biologischer Sequenzen (DNA)

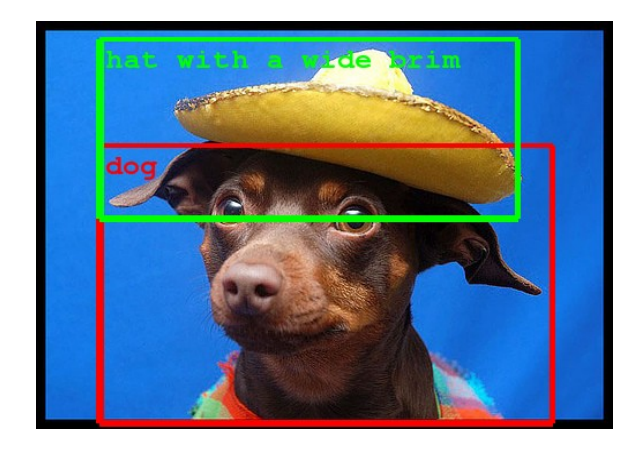

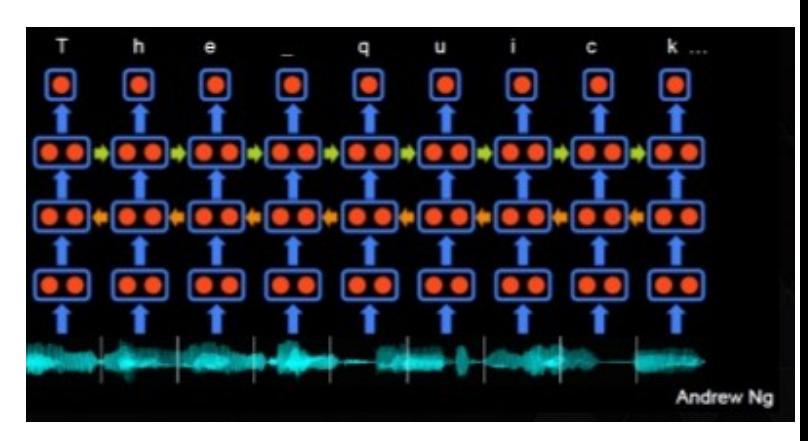

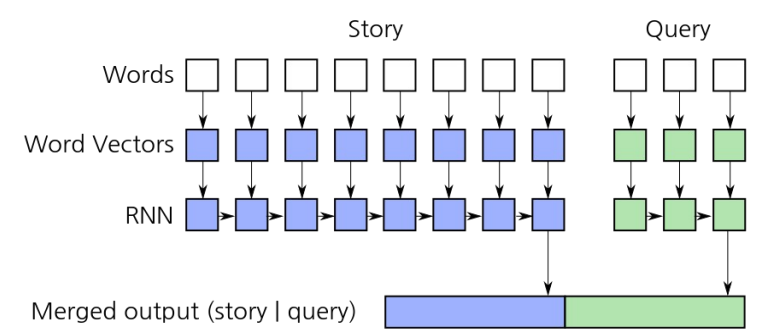

### Multilayer Perceptron

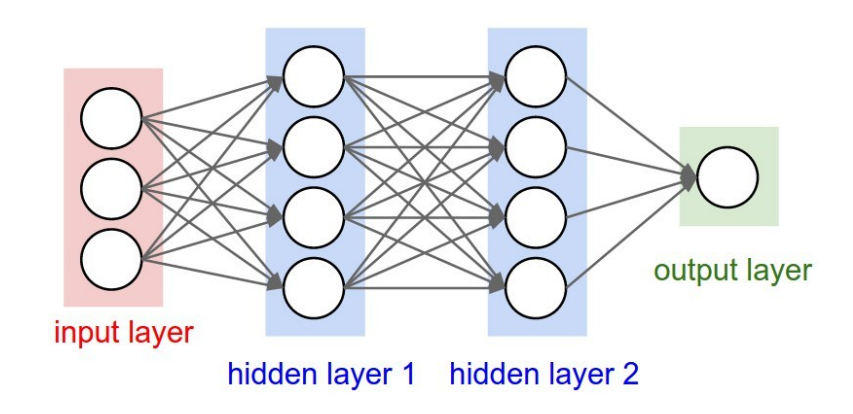

## Biologische vs. künstliche Neuronen

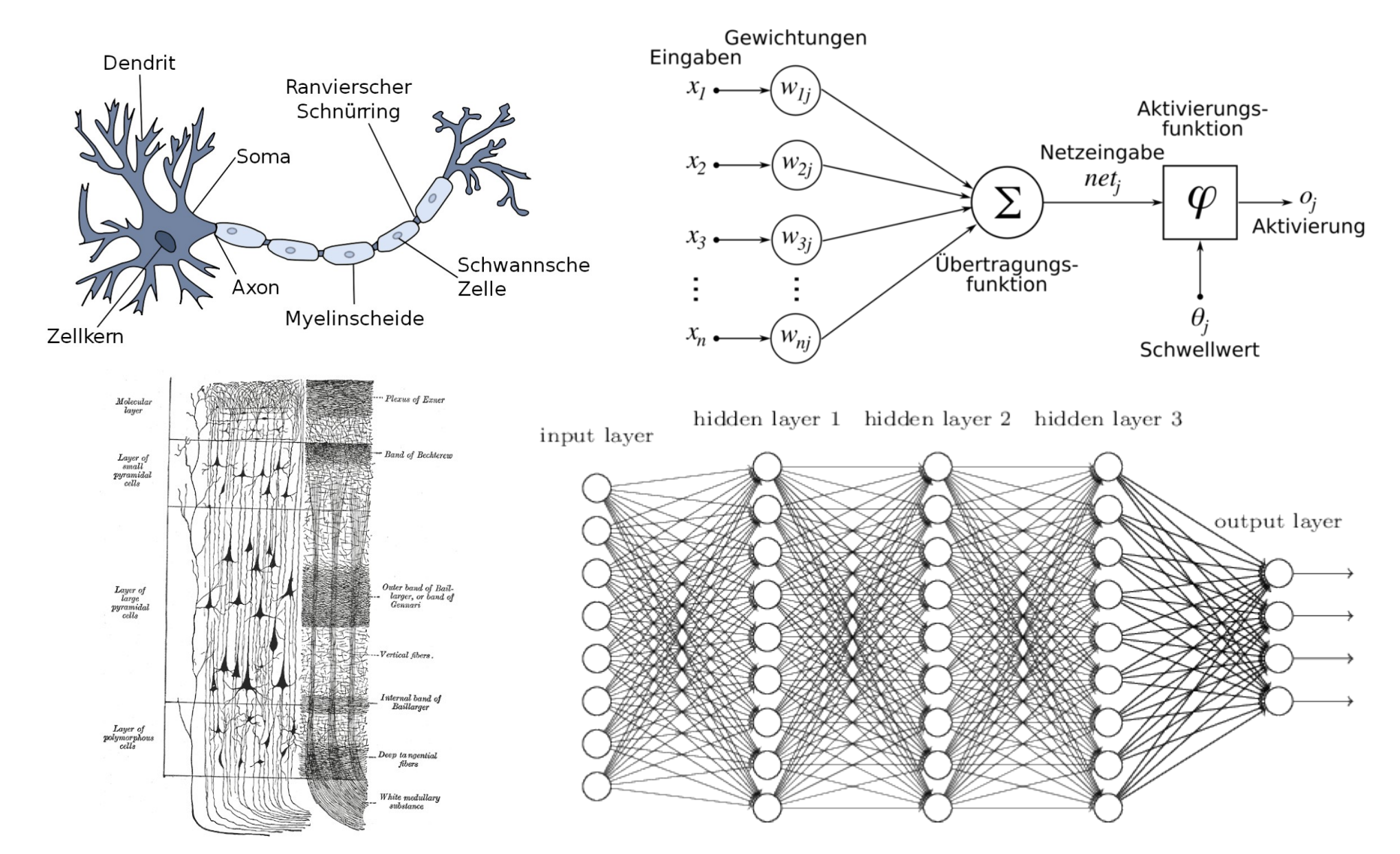

Bildquellen:

David Kriesel, [http://www.dkriesel.com/science/neural\\_networks](http://www.dkriesel.com/science/neural_networks) Wikipedia von Chrislb, [https://de.wikipedia.org/wiki/K%C3%BCnstliches\\_neuronales\\_Netz](https://de.wikipedia.org/wiki/K%C3%BCnstliches_neuronales_Netz) <https://de.wikipedia.org/wiki/Gro%C3%9Fhirnrinde> <http://neuralnetworksanddeeplearning.com/chap5.html>

# Multilayer Perceptron (MLP)

- **Universeller\* Funktionsapproximator**
- Feed-Forward, Schicht zu Schicht vollverknüpft
- Neuron: gewichtete Summe der Vorschicht-Ausgaben + Bias durchläuft Transferfunktion
- Training mit Hilfe des Gradienten der Fehlerfunktion, analytisch mit Kettenregel bestimmbar (Backprop)
- Verschiedene Transferfunktionen möglich, z.B. tanh, Softsign, ReLU, Softmax, Linear, ...

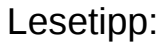

"Ein kleiner Überblick über Neuronale Netze" D. Kriesel [http://www.dkriesel.com/science/neural\\_networks](http://www.dkriesel.com/science/neural_networks)

Bildquellen: MLP forward pass: doi:10.1038/nature14539 Fermi-Funktion: Wikipedia, "Sigmoid-function" von MartinThoma

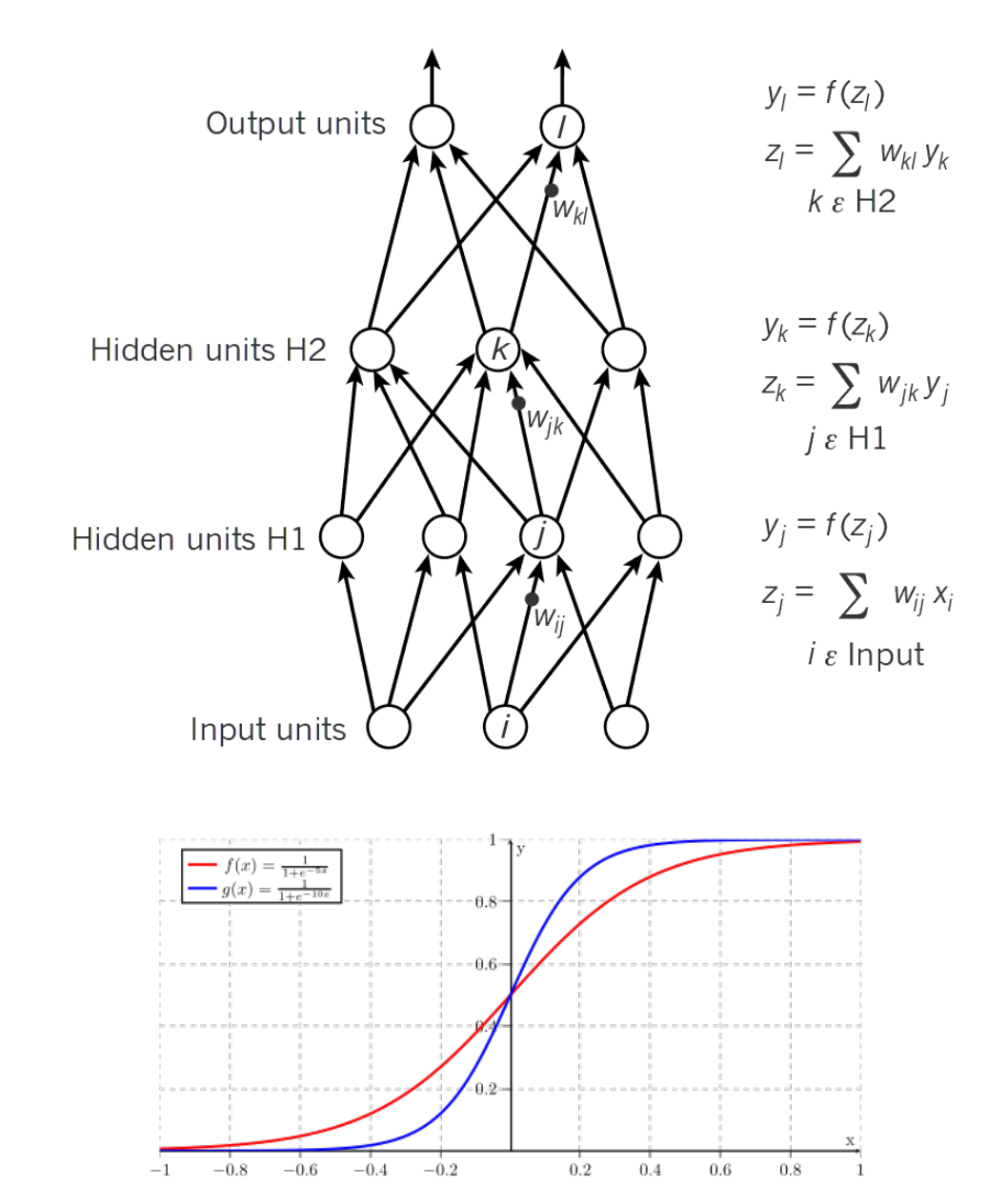

### 1D Funktionsapproximation Demo

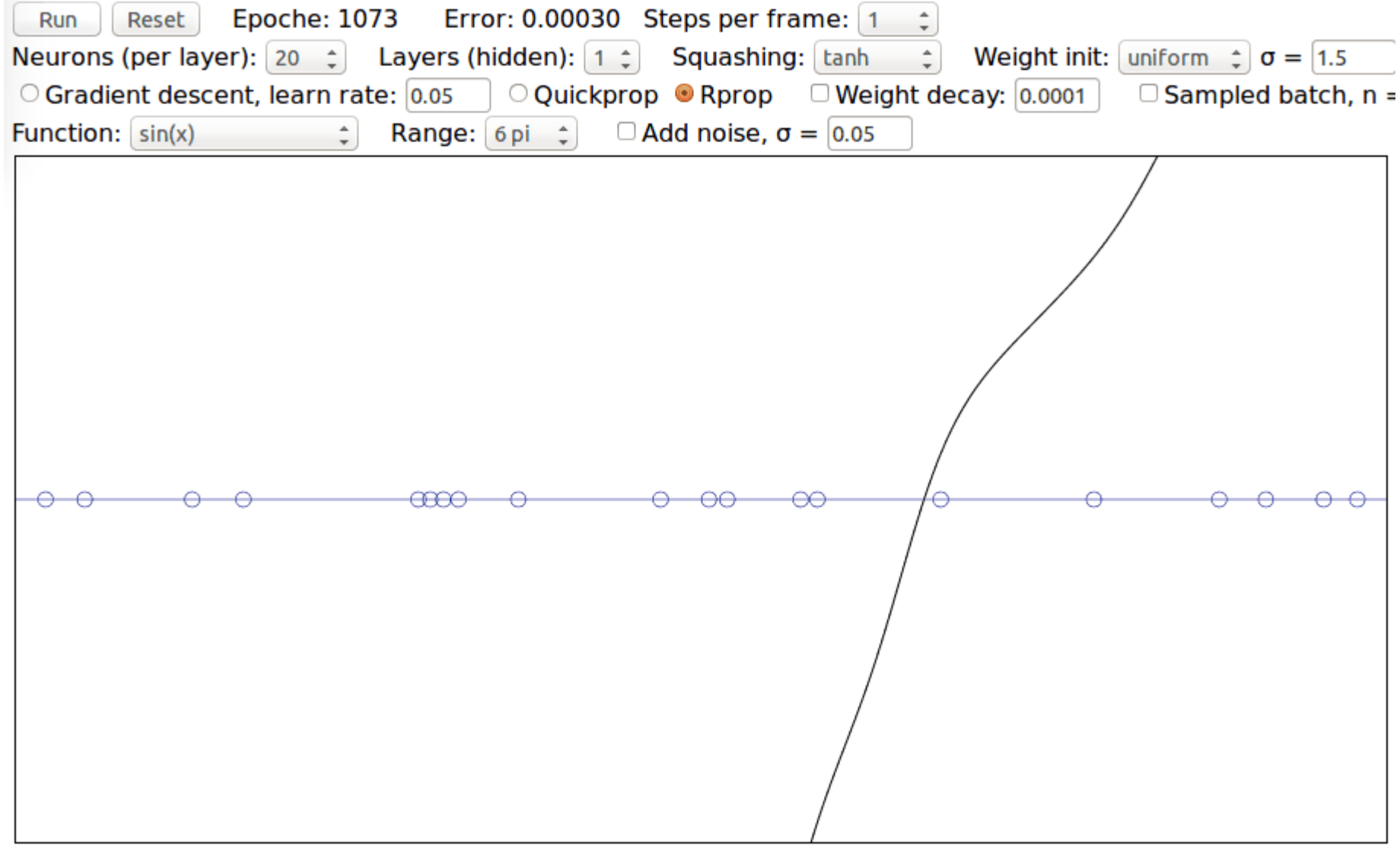

v1.0 2013-03-15 created by Andreas Köpf (blueling) www.neurospike.com, twitter: neurosp1ke

### Optimierung mit Gradientenabstieg

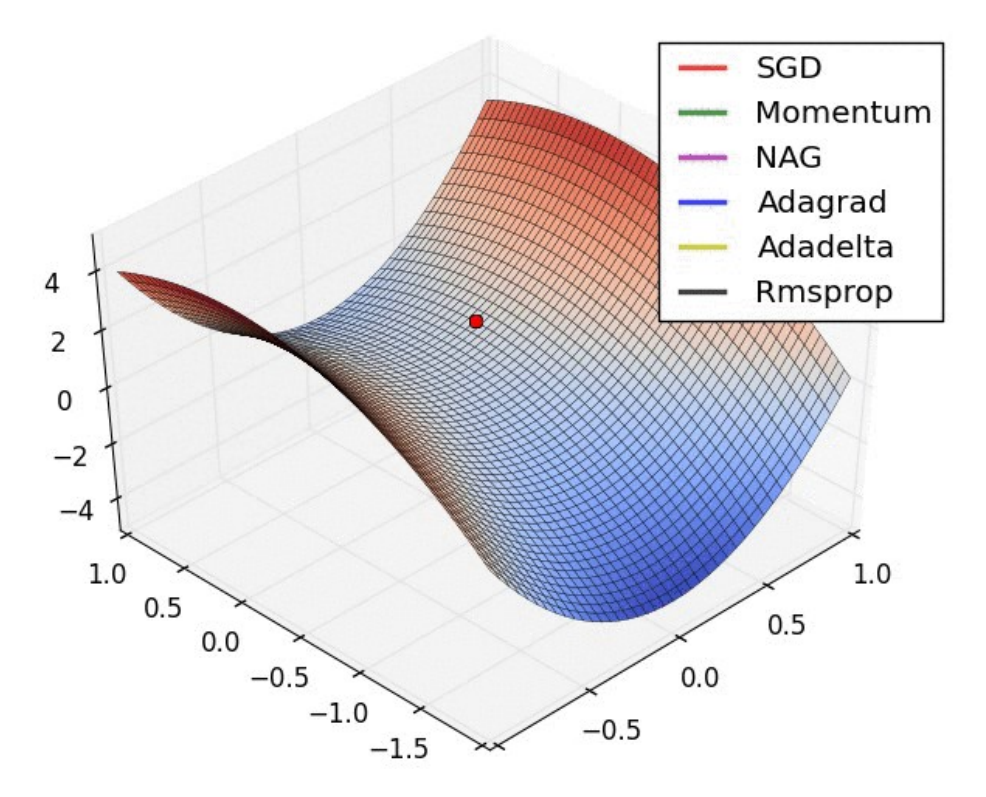

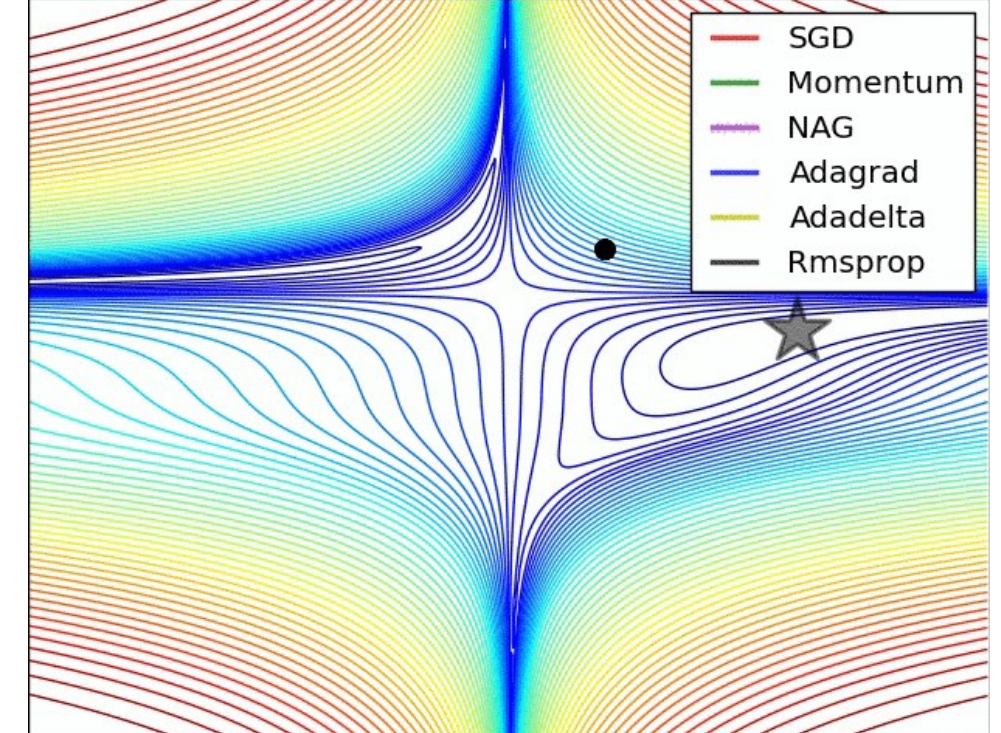

### Overfitting-Problematik

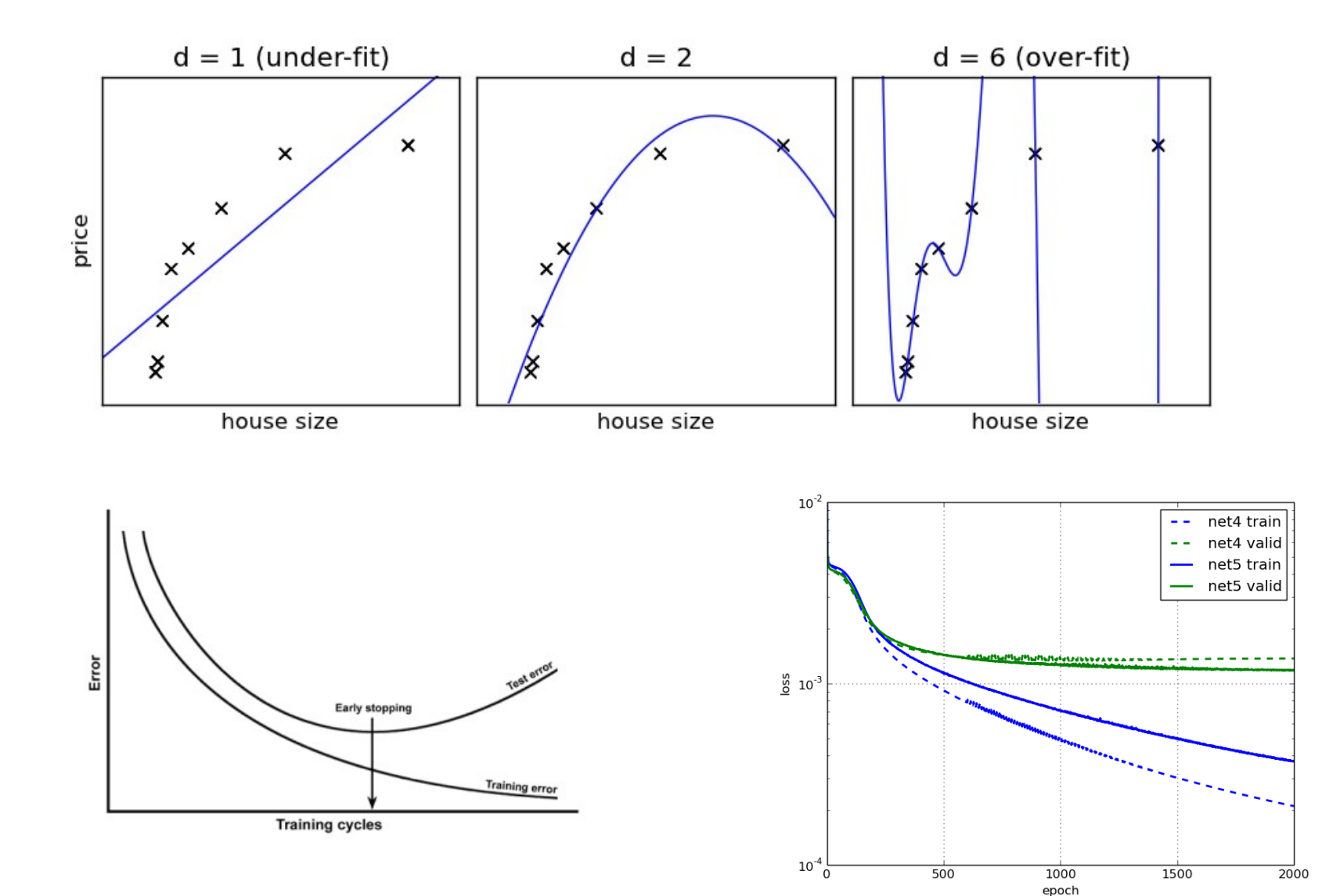

#### Bildquellen:

<http://ogrisel.github.io/scikit-learn.org/sklearn-tutorial/tutorial/astronomy/practical.html> <http://stats.stackexchange.com/questions/131233/neural-network-over-fitting>

### Convolutional Neural Networks (ConvNets)

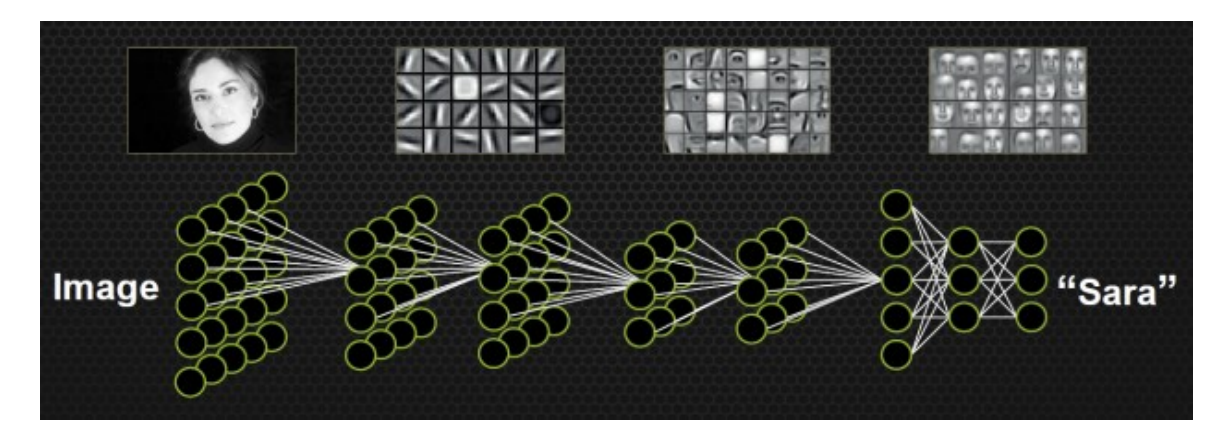

### Klassifikation

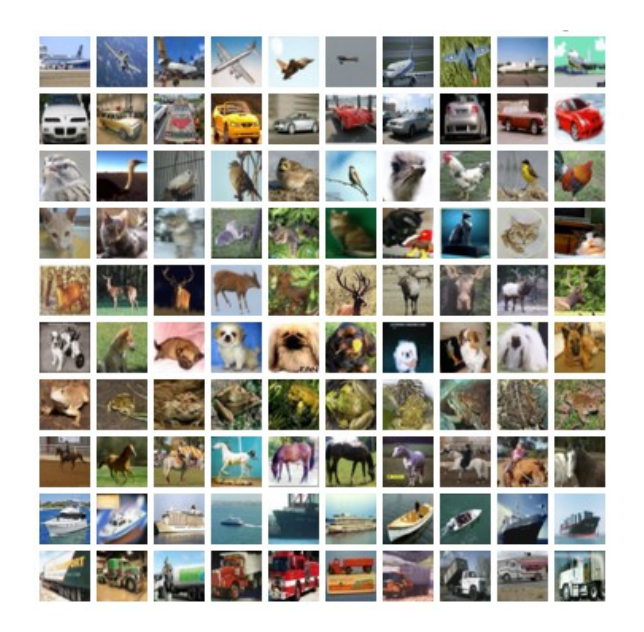

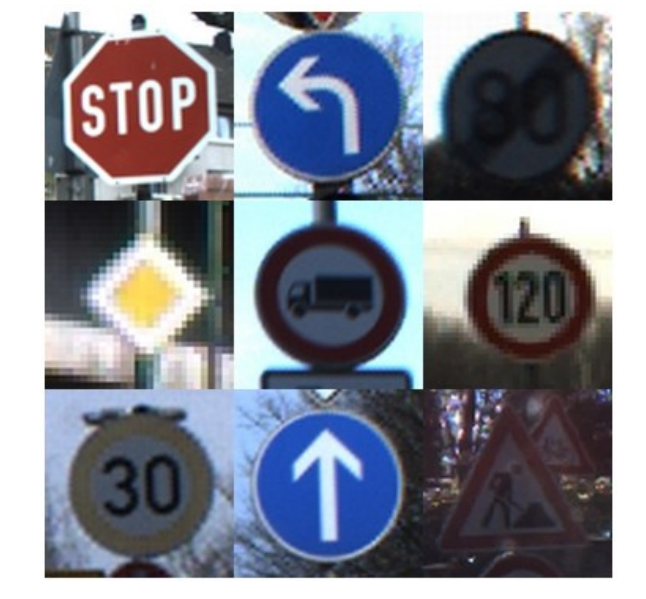

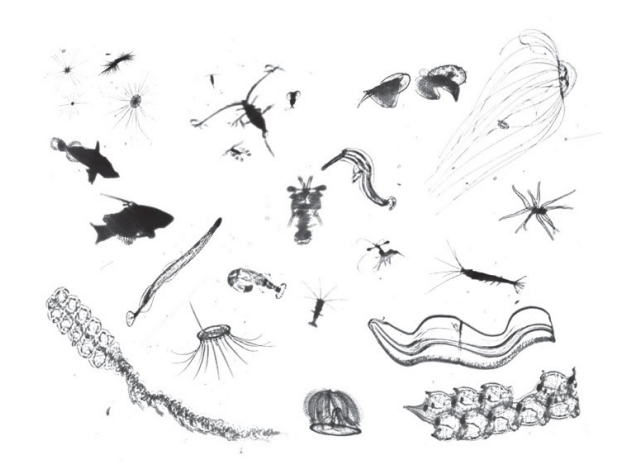

CIFAR-10 (60.000, 10 Klassen): <http://torch.ch/blog/2015/07/30/cifar.html>

GTSRB (50.000, 43 Klassen): <http://benchmark.ini.rub.de/>

NDSB (30.000, 121 Klassen): [https://www.kaggle.com/c/datasci](https://www.kaggle.com/c/datasciencebowl) [encebowl](https://www.kaggle.com/c/datasciencebowl) [http://benanne.github.io/2015/03/1](http://benanne.github.io/2015/03/17/plankton.html) [7/plankton.html](http://benanne.github.io/2015/03/17/plankton.html)

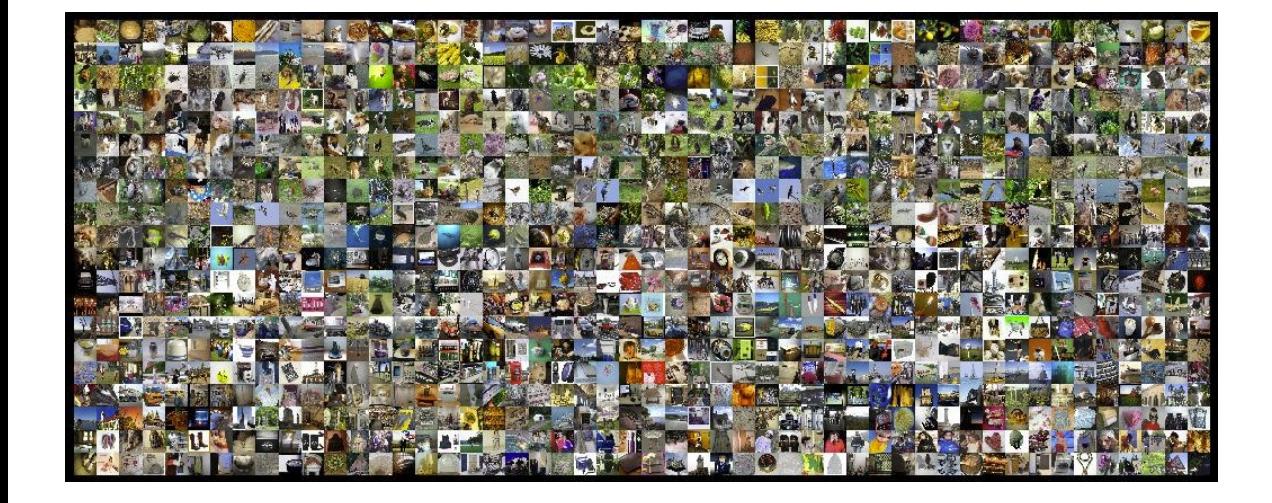

ILSVRC (>1 Mio, 1000 Klassen): <http://image-net.org/challenges/LSVRC/2015/>

### Regression / Detection

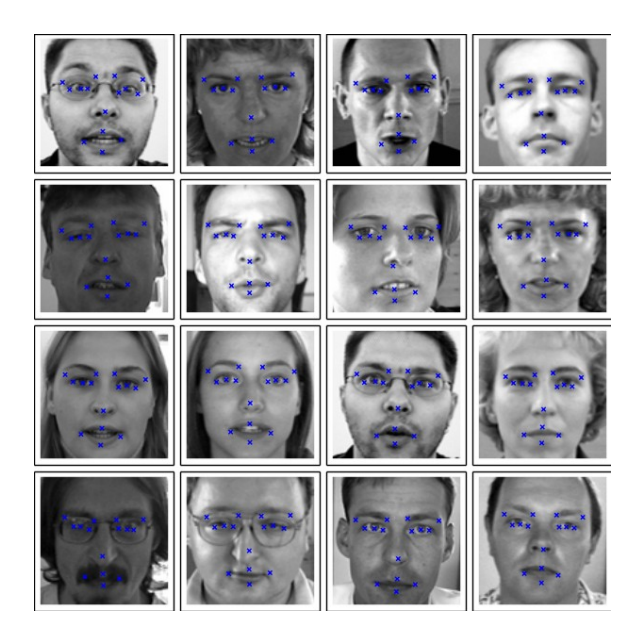

Facial Keypoint Detection [http://danielnouri.org/notes/2014/12/1](http://danielnouri.org/notes/2014/12/17/using-convolutional-neural-nets-to-detect-facial-keypoints-tutorial/) [7/using-convolutional-neural-nets-to-d](http://danielnouri.org/notes/2014/12/17/using-convolutional-neural-nets-to-detect-facial-keypoints-tutorial/) [etect-facial-keypoints-tutorial/](http://danielnouri.org/notes/2014/12/17/using-convolutional-neural-nets-to-detect-facial-keypoints-tutorial/)

Mitosis Detection in Breast Cancer [http://people.idsia.ch/~cires](http://people.idsia.ch/~ciresan/data/miccai2013.pdf) [an/data/miccai2013.pdf](http://people.idsia.ch/~ciresan/data/miccai2013.pdf)

#### Populäre Detection-Verfahren auf Basis von ConvNets:

- Overfeat <http://arxiv.org/abs/1312.6229>
- (Faster-)RCNN <http://arxiv.org/abs/1506.01497>

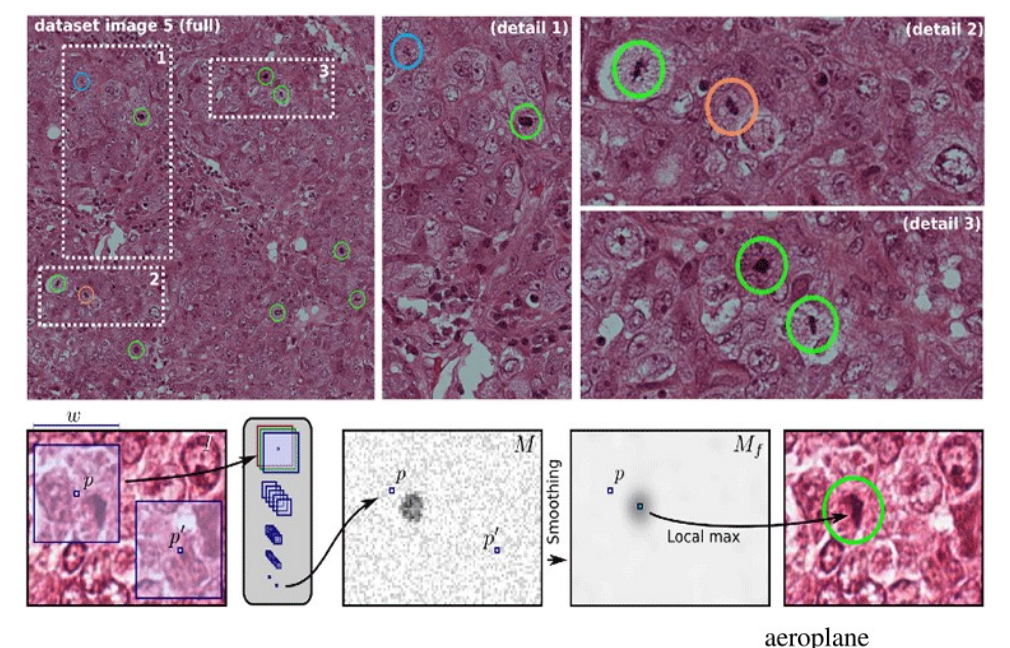

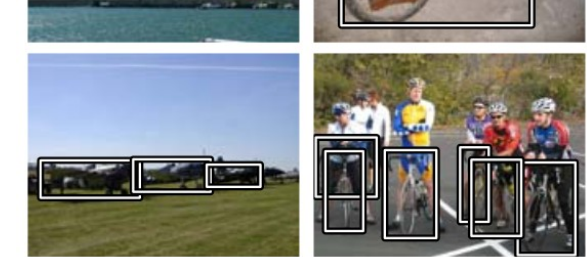

bicycle

Pascal VOC Detection Challenge [http://host.robots.ox.ac.uk/pascal/](http://host.robots.ox.ac.uk/pascal/VOC/pubs/everingham10.pdf) [VOC/pubs/everingham10.pdf](http://host.robots.ox.ac.uk/pascal/VOC/pubs/everingham10.pdf)

### Technische Details von ConvNets

### Convolution = Filtern

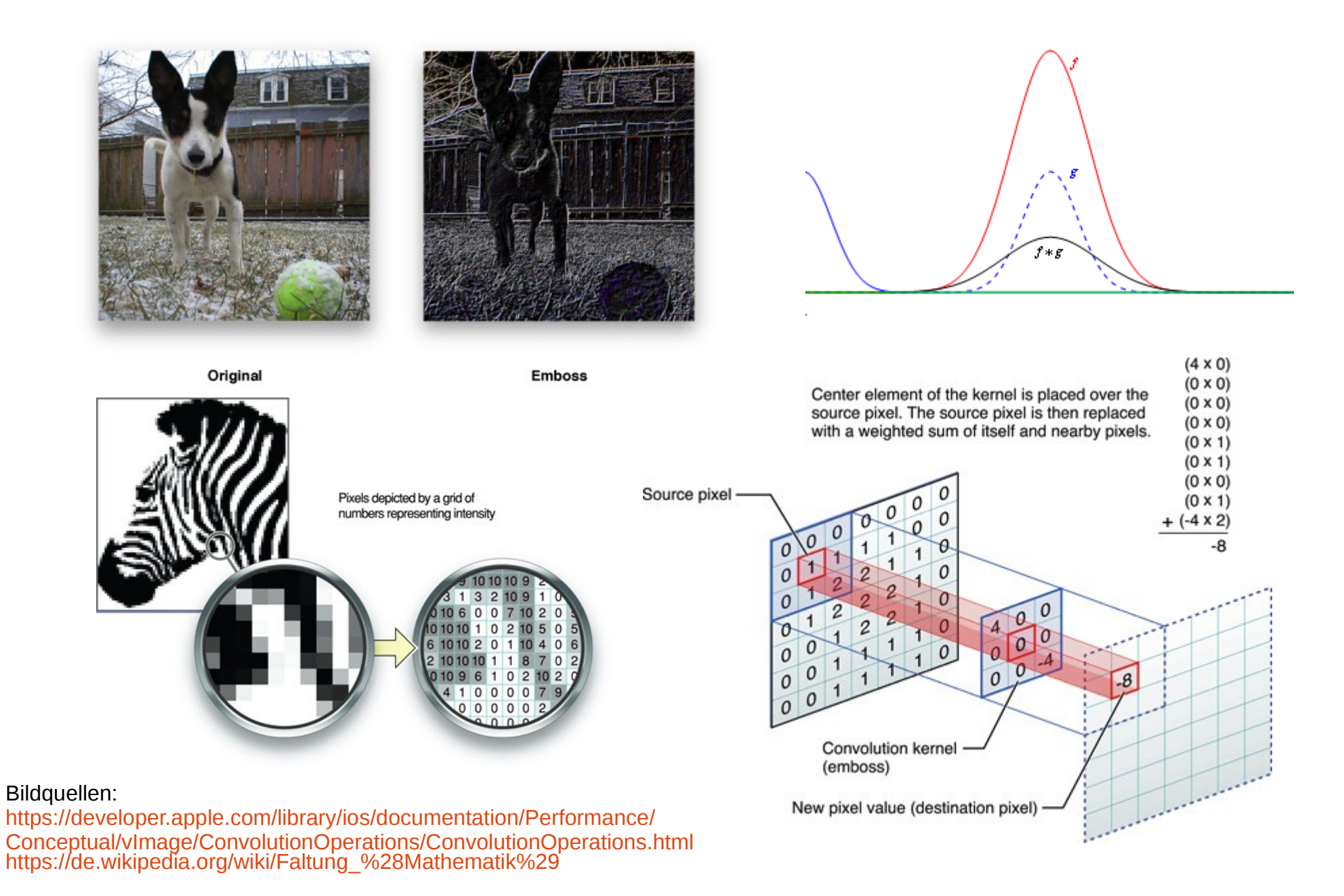

### **ConvNets**

- Populärste Deep-Learning Technik
- Entwickelt in den 90ern: LeCun et al, 1998
- Neuronen mit lokalen rezeptiven Feldern
- Nicht-lineare Transfer-Funktionen (heute meist ReLU)
- Pooling/Sub-Sampling  $\rightarrow$  Dimension Schrittweise reduzieren
- Vollverknüpfte Schichten nach mehreren Sub-Sampling-**Schritten**
- Ausgabeschicht, z.B. Softmax für Klassifikation

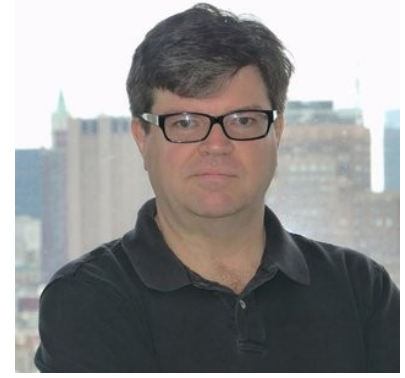

Yann LeCun

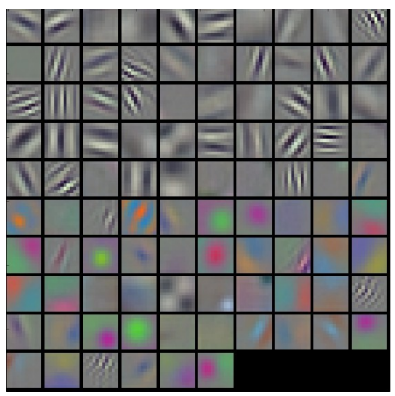

Typische Filter Conv1

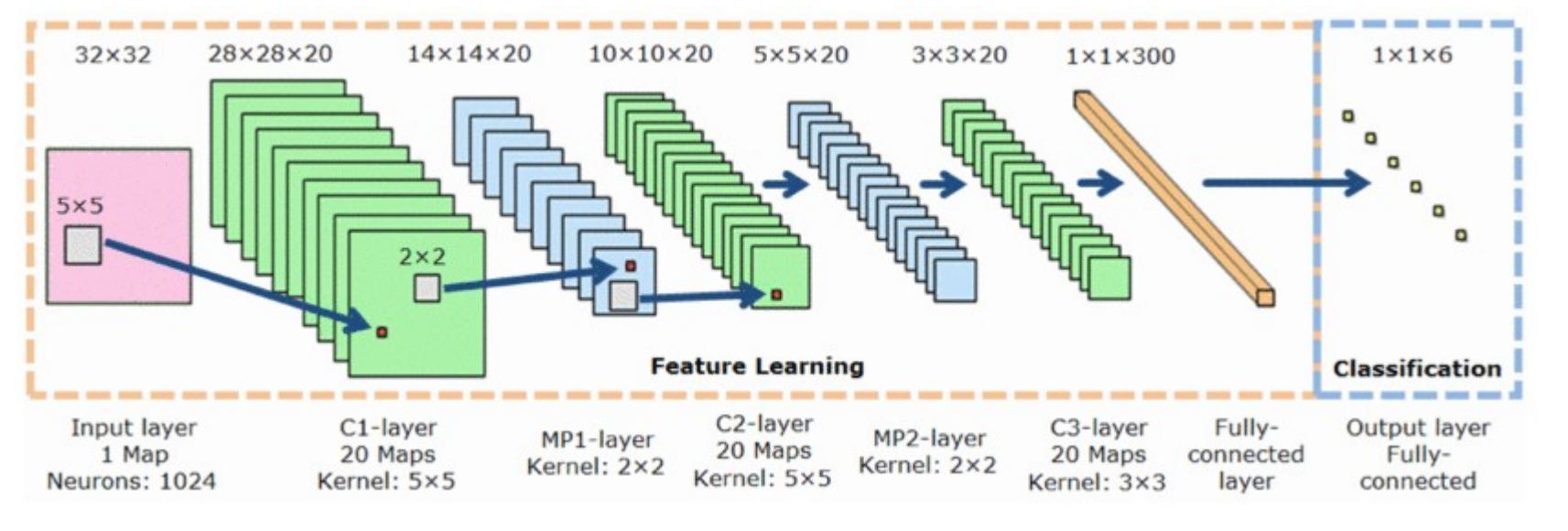

### Convolution + Pooling

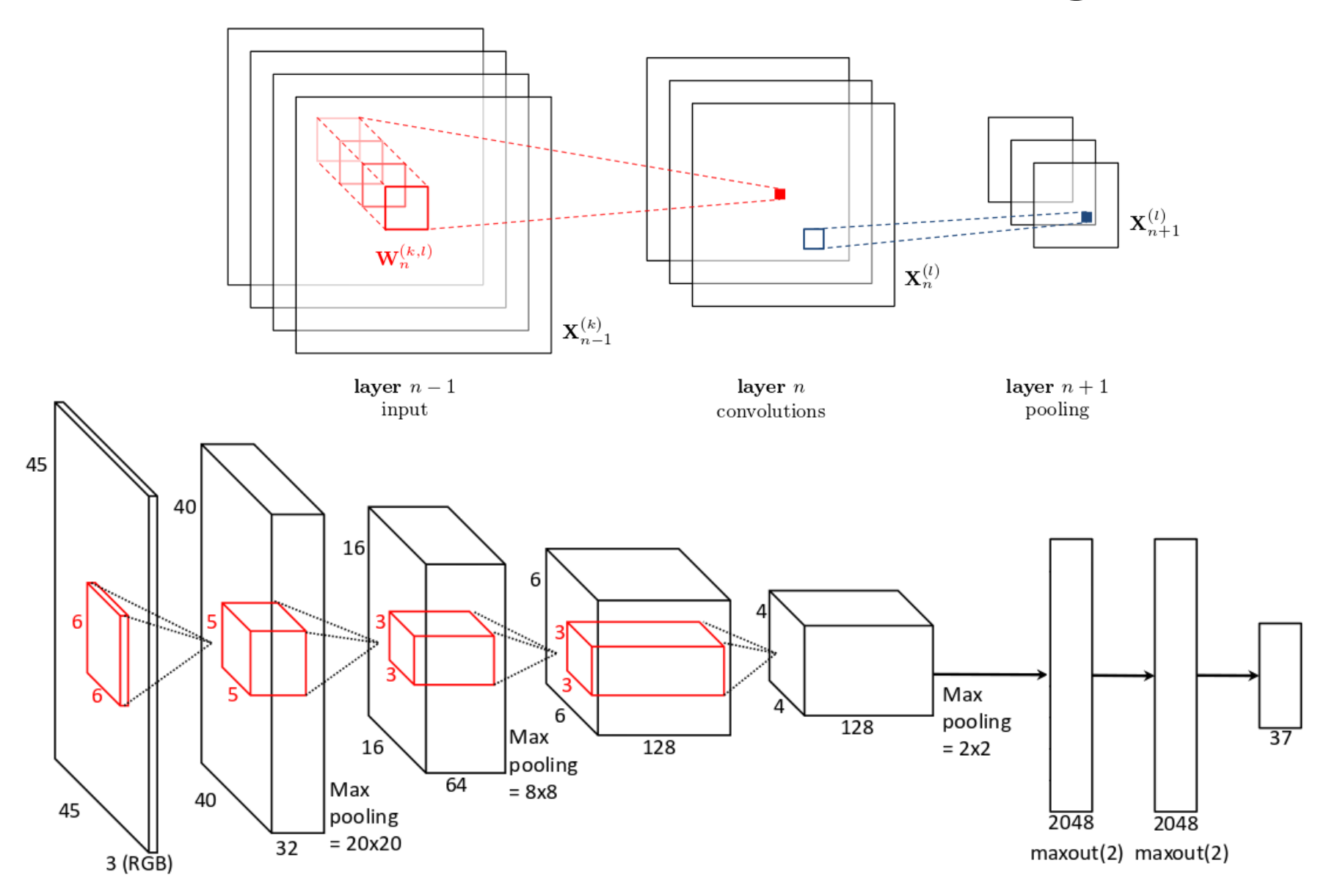

Bildquelle: (Sander Dieleman et al.) Rotation-invariant convolutional neural networks for galaxy morphology prediction <http://arxiv.org/abs/1503.07077>

### Convolution Animation

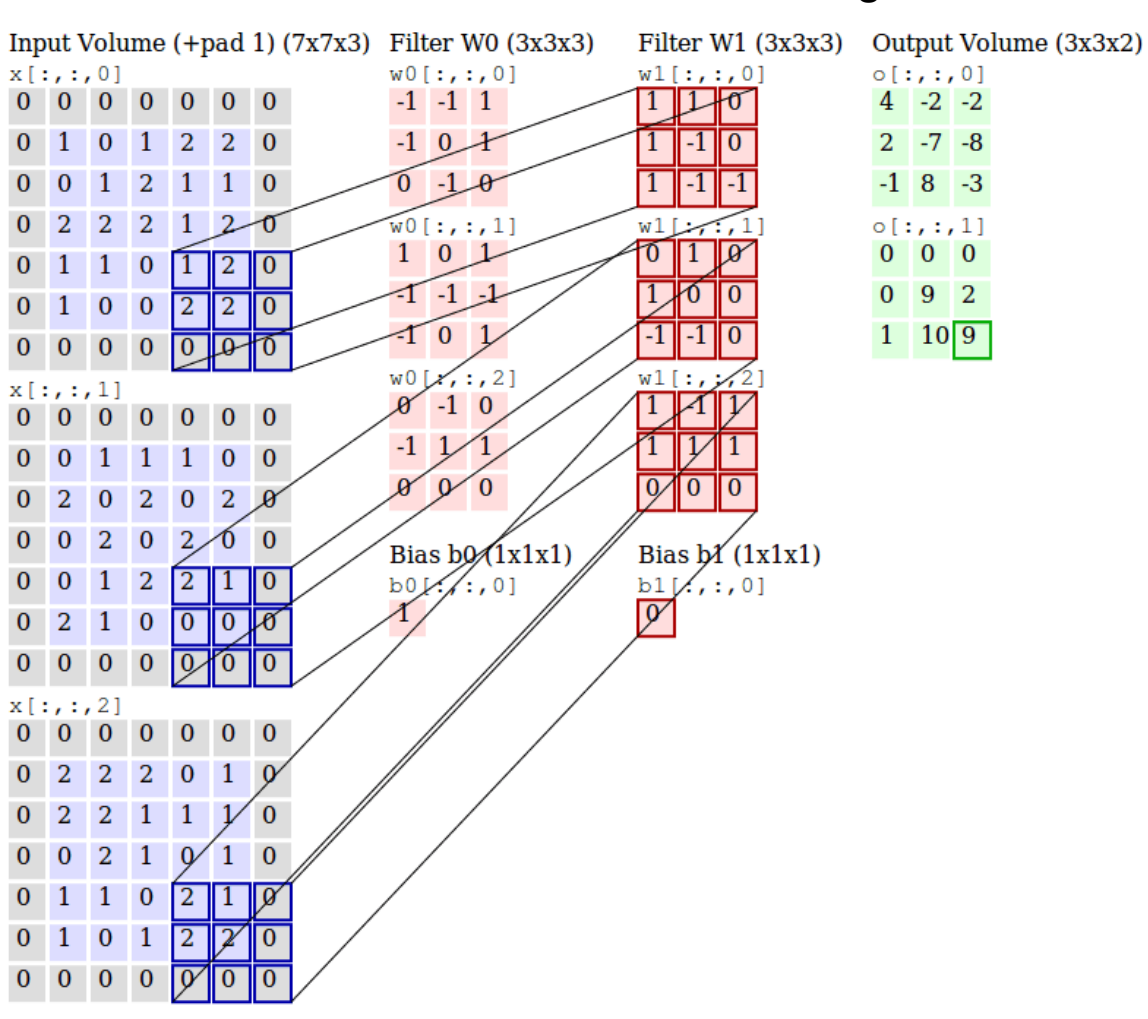

#### Filter: 2; Kernel: 3x3; Stride 2,2; Padding 1,1;

 $m-1 m-1$  $x_{ij}^{\ell} = \sum_{a=0}^{m-1} \sum_{b=0}^{m-1} \omega_{ab} y_{(i+a)(j+b)}^{\ell-1}.$ 

#### 2x2 Max Pooling:

Single depth slice

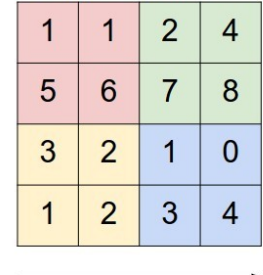

 $\mathbf{y}$ 

max pool with 2x2 filters and stride 2

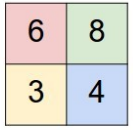

Bildquellen: Andrej Karpathy,<https://cs231n.github.io/convolutional-networks/>

### Rectified Linear Unit (ReLU)

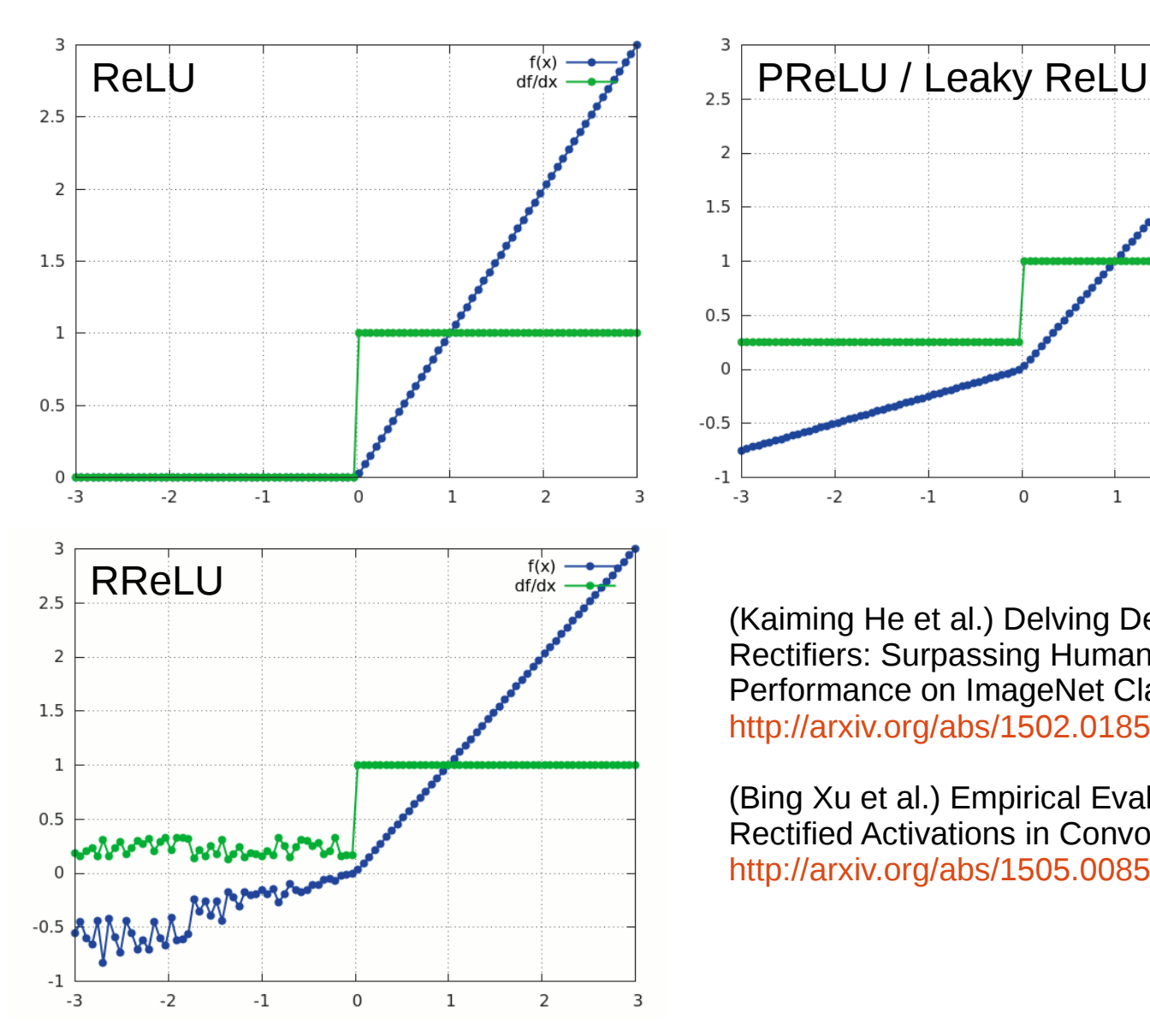

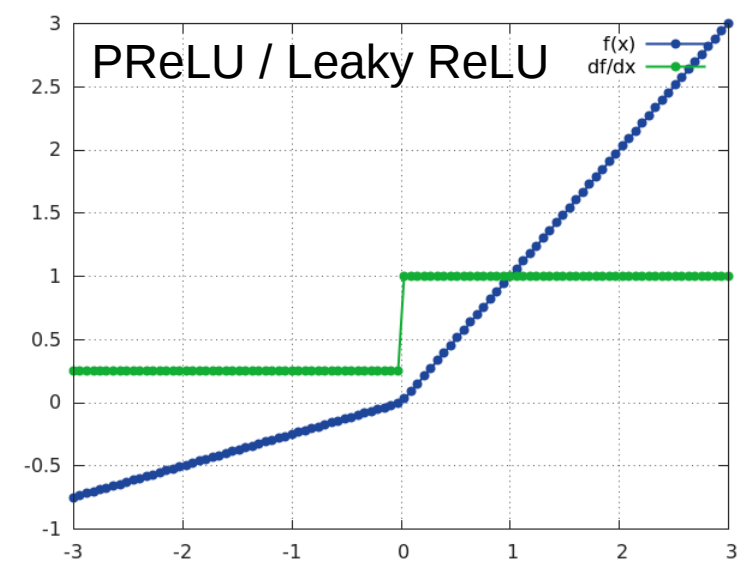

(Kaiming He et al.) Delving Deep into Rectifiers: Surpassing Human-Level Performance on ImageNet Classification <http://arxiv.org/abs/1502.01852>

(Bing Xu et al.) Empirical Evaluation of Rectified Activations in Convolutional Network <http://arxiv.org/abs/1505.00853>

## Regularisierung mit Dropout

Ausgaben mit einer bestimmten Wahrscheinlichkeit (z.B. p=0.5) auf 0 setzten.

"provides a way of approximately combining exponentially many different neural network architectures. "

"each hidden unit (..) must learn to work with a randomly chosen sample of other units"

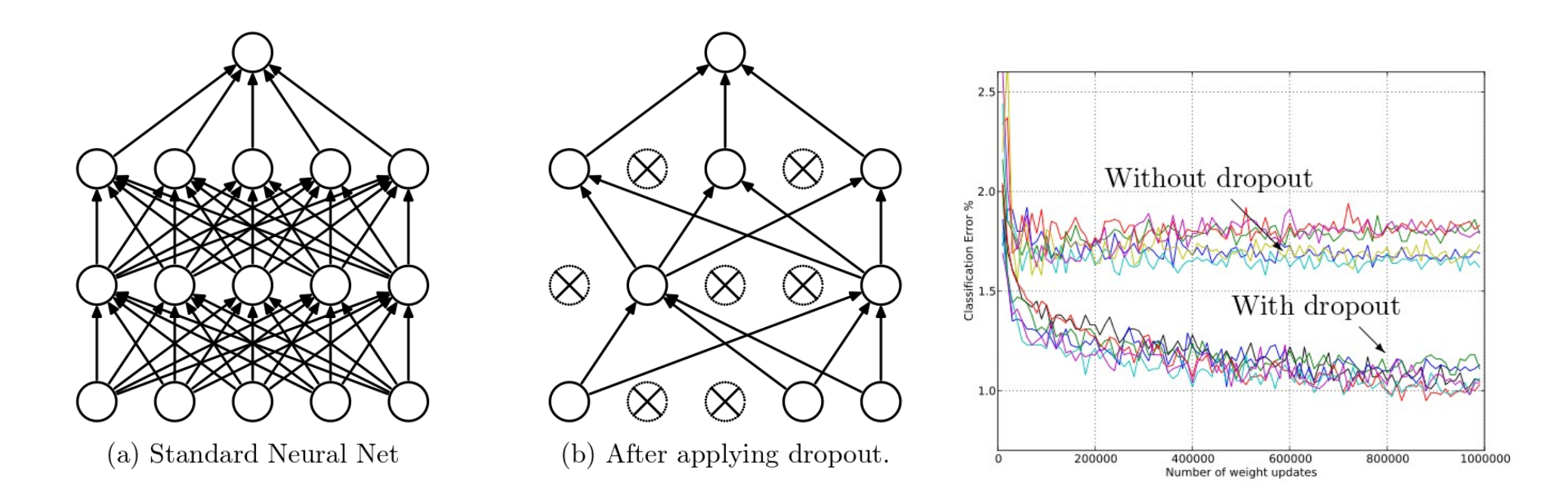

(Nitish Srivastava et al.) Dropout: A Simple Way to Prevent Neural Networks from Overtting <http://www.cs.toronto.edu/~rsalakhu/papers/srivastava14a.pdf>

### Beispiel für tiefe ConvNet Architektur

## GoogLeNet

- Gewinner der ILSVRC 2014 in den Kategorien "Classification" und "Detection"
- 22 Schichten tief
- 9 Inception Module
- 5 Mio Parameter
- Auxiliary Classifiers: Lösung für "vanishing gradient" Problem
- ReLU
- < 5% error auf ImageNet (1000 Klassen)
- Verwendet für die Indizierung in Google Photos

Paper: [Going Deeper with Convolutions](http://arxiv.org/abs/1409.4842) (C. Szegedy et al. 2014)

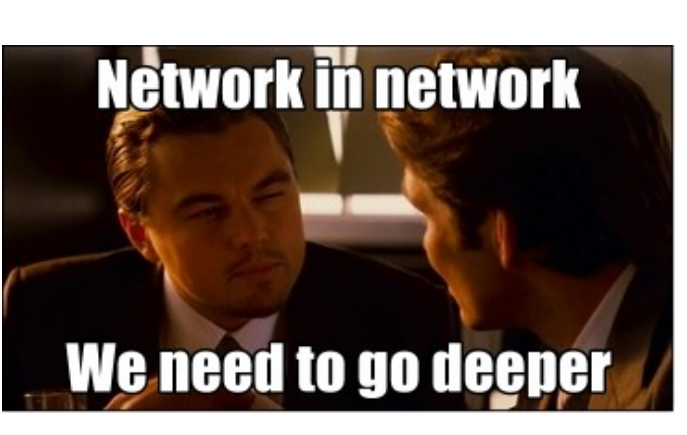

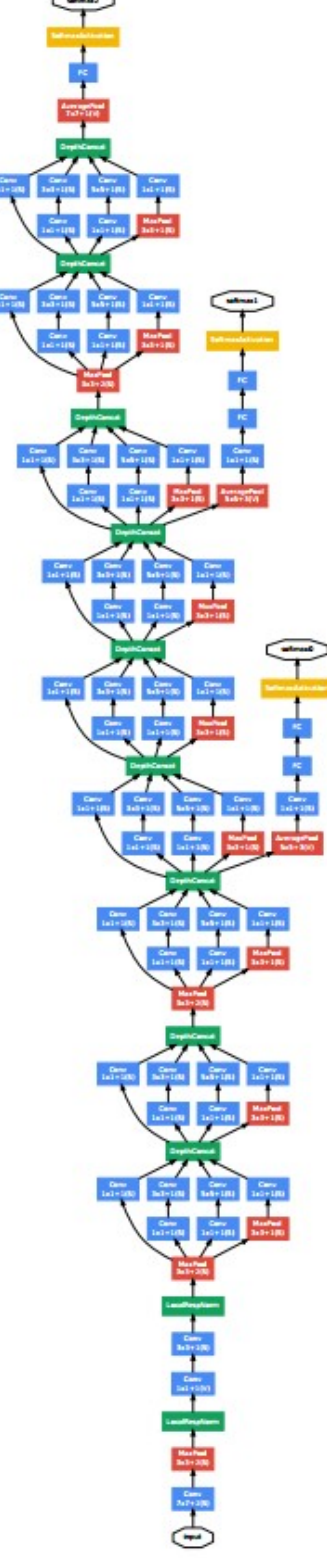

### Rekurrente Neuronale Netze (RNN)

### Rekurrente Neuronale Netze

Zusammenhang mit tiefen Netzen: "Unfolding in time"

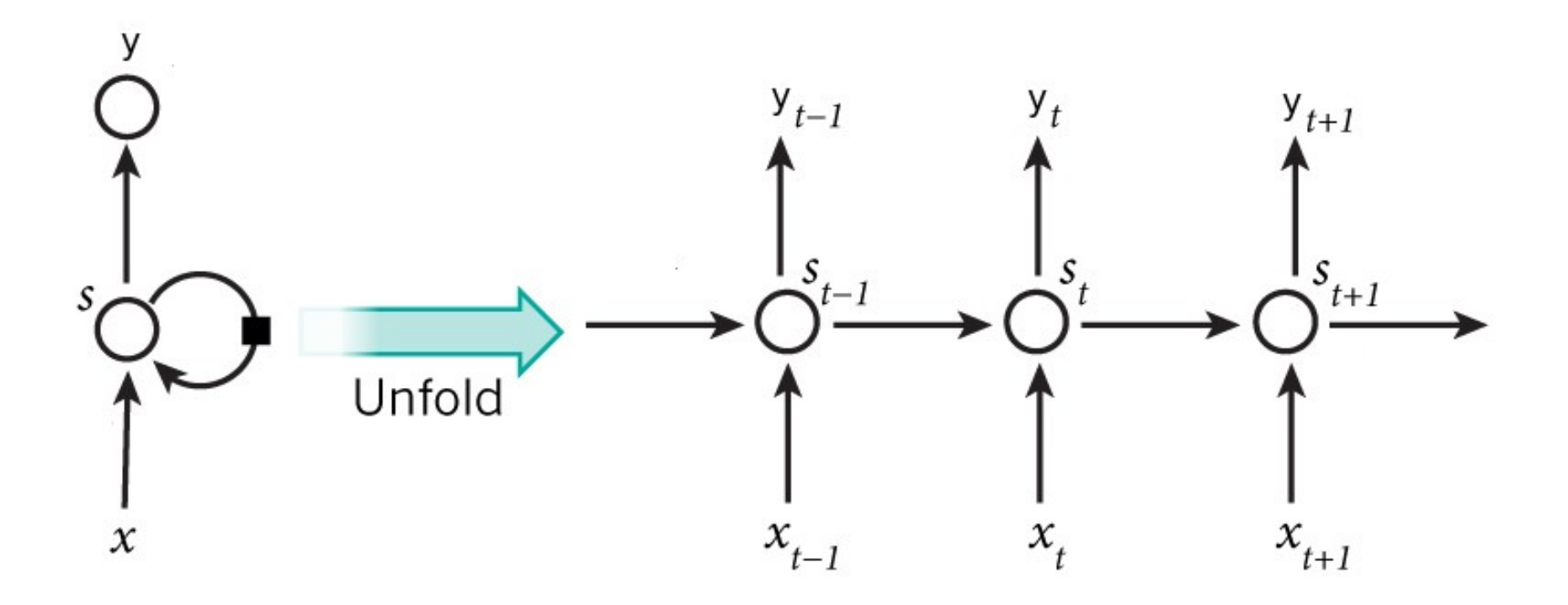

## Long Short Term Memory (LSTM)

#### **Problem:**

Bei Backpropagation Through Time (BPTT) wird Gradientensignal wiederholt mit Gewichtsmatrix multipliziert

 $\rightarrow$  Gradientensignal wird exponentiell kleiner/größer, der Lernprozess wird langsam/divergiert (**vanishing/exploding Gradients**)

**→** Trainieren von **Langzeitabhängigkeiten** in den Daten sehr **schwierig**!

#### **Lösung:**

"Memory Cells" mit Gates

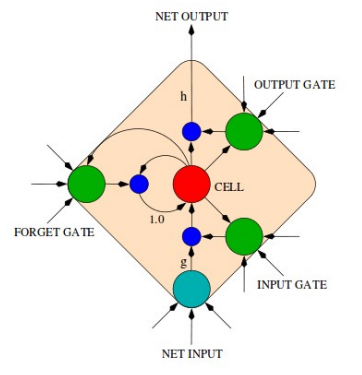

(Felix Gers) Dissertation: [Long Short-Term Memory in Recurrent Neural Networks](http://www.felixgers.de/papers/phd.pdf) (Alex Graves et al.) [A Novel Connectionist System for Unconstrained Handwriting Recognition](http://people.idsia.ch/~juergen/tpami_2008.pdf)

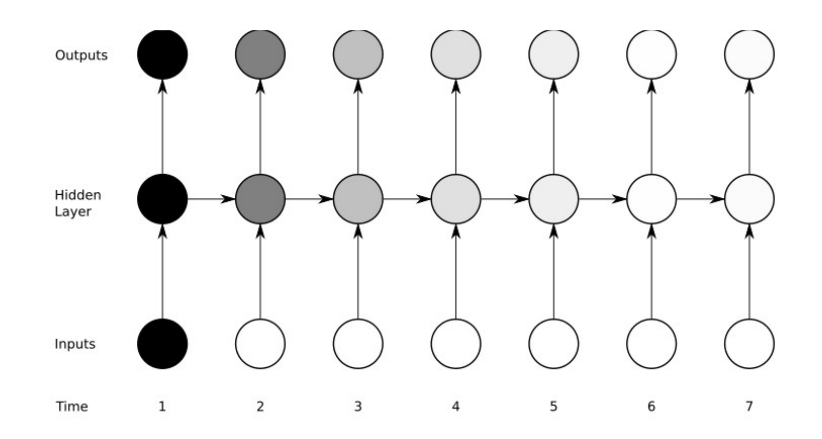

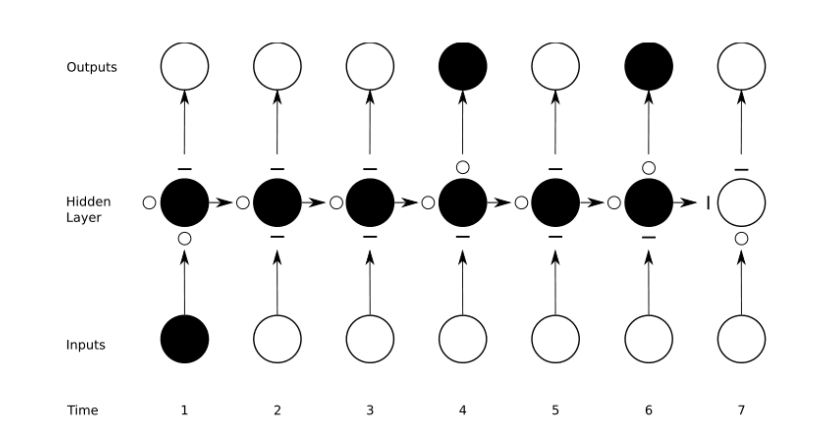

## LSTM Block (*Memory Cell*)

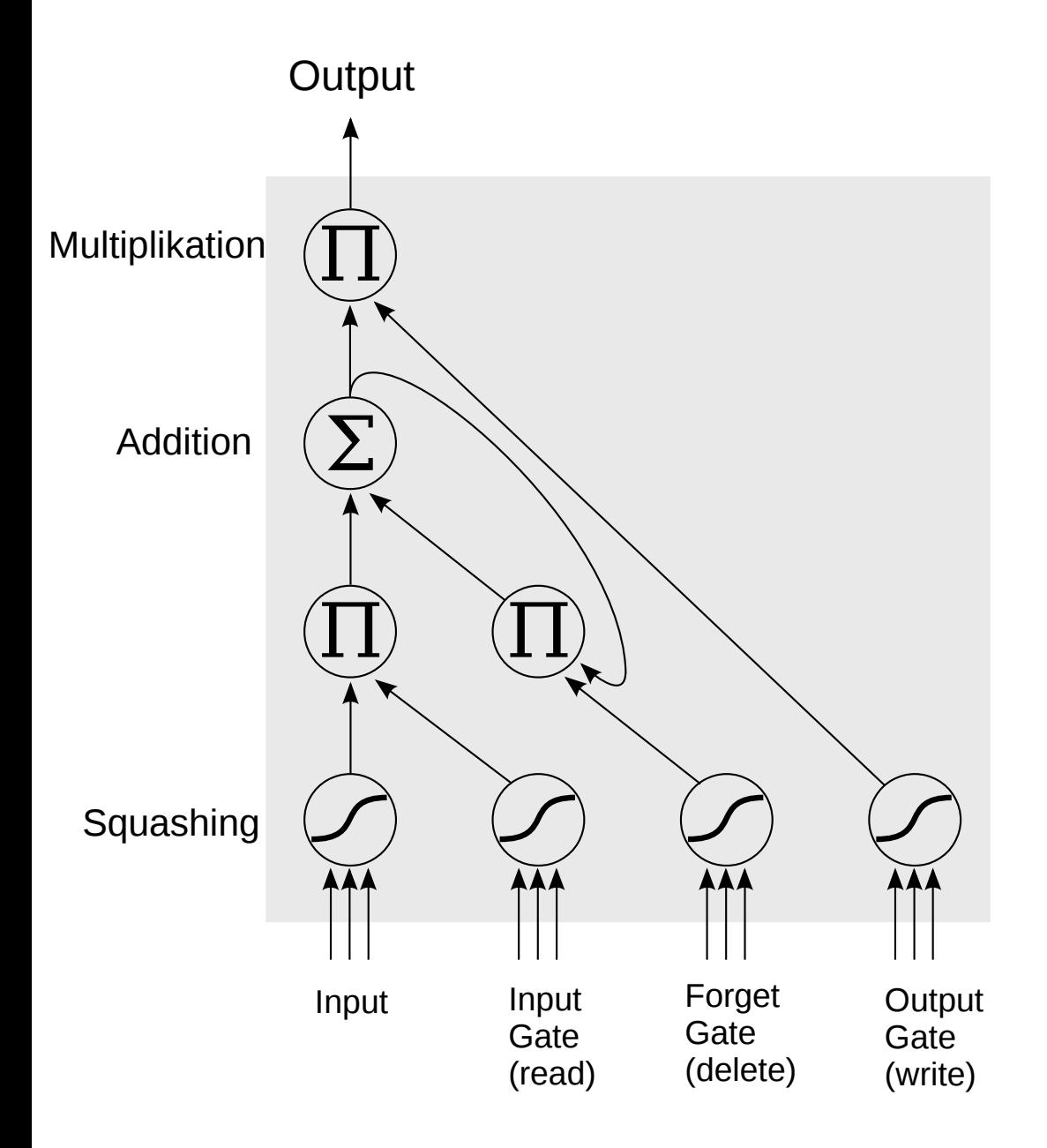

Input: Ausgaben aus vorherigem Zeitschritt t-1 + neue Netzeingaben

Squashing: Transferfunktion Gate-Squashing: Sigmoid [0, 1] Input-Squashing: tanh [-1, 1]

#### **Mehrschichtige LSTM Netze**

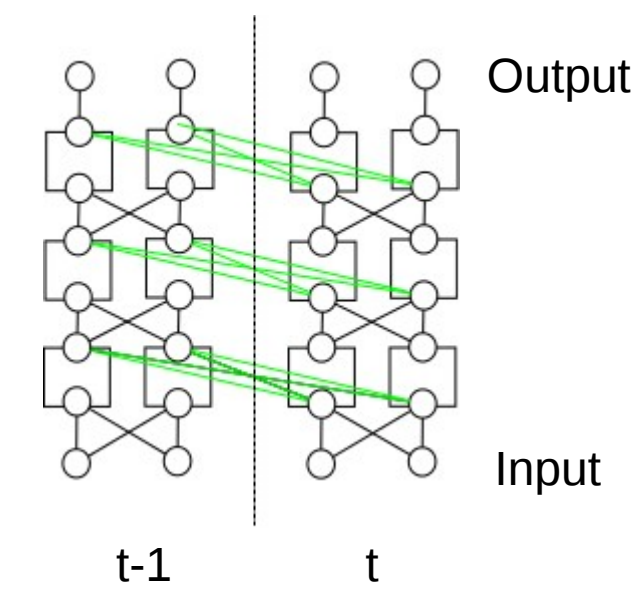

### RNN Anwendungen

## Zeichenbasiertes Sprachmodell Char-RNN

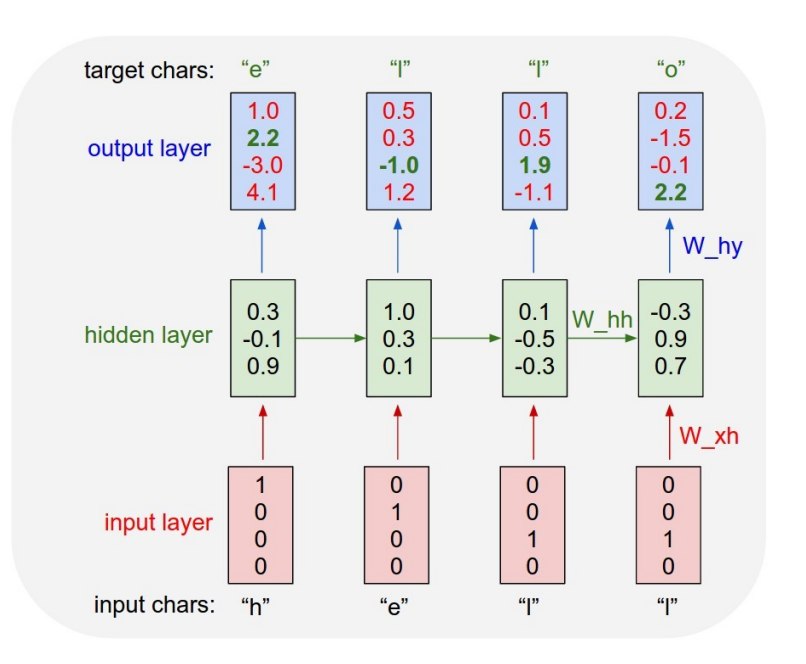

Trainingsziel für "output layer": grüne Zahlen hoch, rote Zahlen niedrig → Wahrscheinlichkeiten über Softmax

- Ziel: Vorhersage des nächsten Zeichens mit RNN
- 1-of-k Encoding (Onehot)
- Beste Ergebnisse mit LSTM (vs. GRU, Standard-RNN)
- Lernt Langzeitabhängigkeiten und Kontext, z.B. Satzzeichen, Klammern
- Zeichenwahrscheinlichkeiten können zur Generierung verwendet werden

(Andrej Karpathy) The Unreasonable Effectiveness of Recurrent Neural Networks <http://karpathy.github.io/2015/05/21/rnn-effectiveness/> Code: <https://github.com/karpathy/char-rnn>

### Demos: Obama RNN, XML

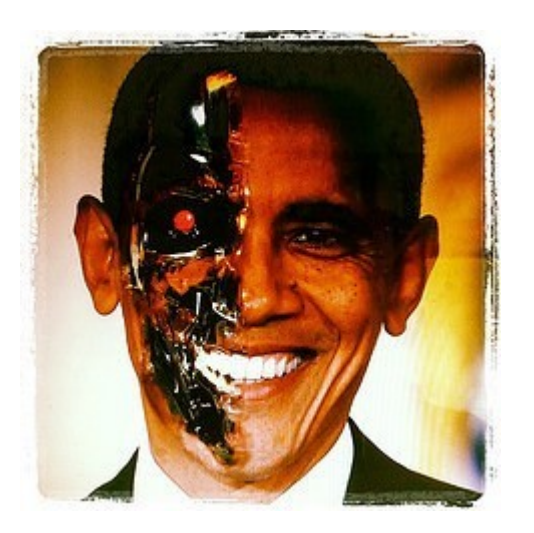

"The United States will step up to the cost of a new challenges of the American people that will share the fact that we created the problem. They were attacked and so that they have to say that all the task of the final days of war that I will not be able to get this done. The promise of the men and women who were still going to take out the fact that the American people have fought to make sure that they have to be able (...)

Thank you very much. God bless you, and God bless the United States of America."

Obama-RNN—Machine generated political speeches.    

<https://medium.com/@samim/obama-rnn-machine-generated-political-speeches-c8abd18a2ea0>

<page> <title>Antichrist</title>  $<$ id $>865$  $<$ /id $>$  <revision> <id>15900676</id> <timestamp>2002-08-03T18:14:12Z</timestamp> <contributor> <username>Paris</username>  $<$ id $>23$  $<$ /id $>$  </contributor> <minor /> <comment>Automated conversion</comment> <text xml:space="preserve">#REDIRECT [[Christianity]]</text> </revision> </page>

Mit char-rnn generiertes XML, Tags werden korrekt geschlossen.

### Neural Machine Translation

• Encoder  $\rightarrow$  "Summary Vector"  $\rightarrow$  Decoder

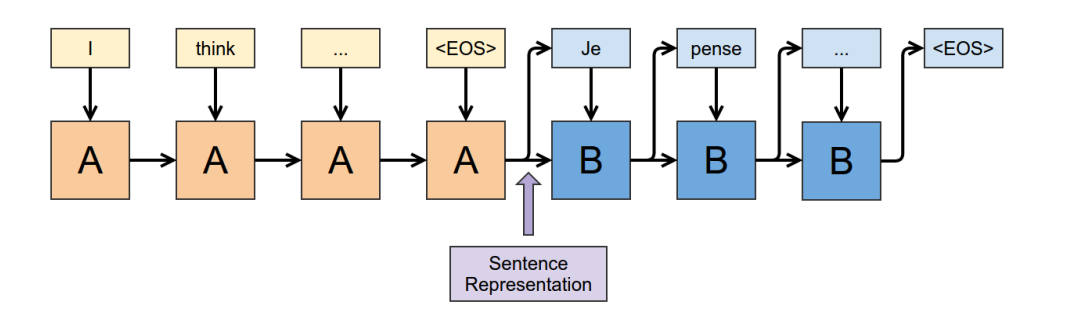

- Deep LSTM (4 Schichten)
- 1000 Zellen pro Schicht
- 1000 dim. "Word-Embeding"

". We found deep LSTMs to significantly outperform shallow LSTMs"

Ähnlich: Automatische Generierung von E-Mail Antworten ([Gmail Smart Reply suggestion](http://googleresearch.blogspot.it/2015/11/computer-respond-to-this-email.html))

(Ilya Sutskever, Oriol Vinyals, Quoc V. Le) Sequence to Sequence Learning with Neural Networks <http://arxiv.org/abs/1409.3215> Blogpost: Visualizing Representations: Deep Learning and Human Beings <http://colah.github.io/posts/2015-01-Visualizing-Representations/>

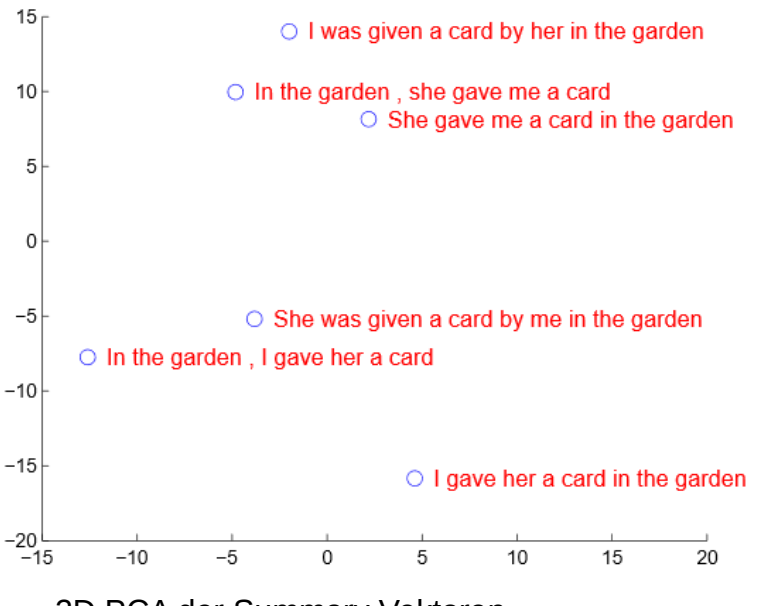

2D PCA der Summary Vektoren

### Generierung von Bildunterschriften

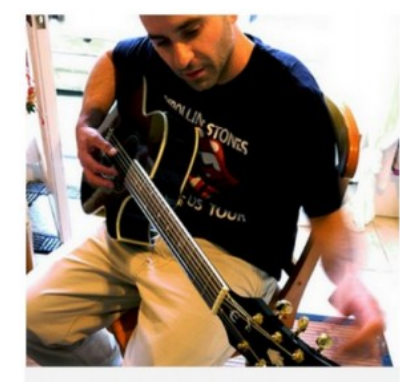

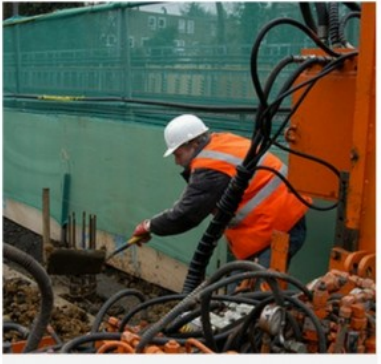

man in black shirt is playing guitar.

construction worker in orange safety vest is working on road.

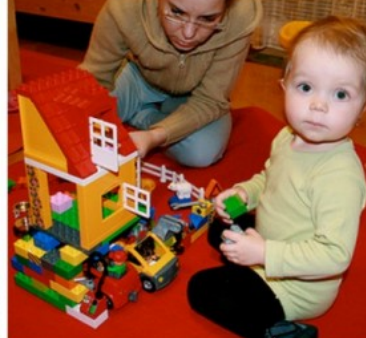

two young girls are playing with lego tov.

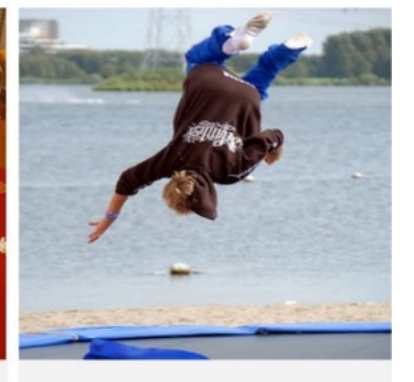

boy is doing backflip on wakeboard.

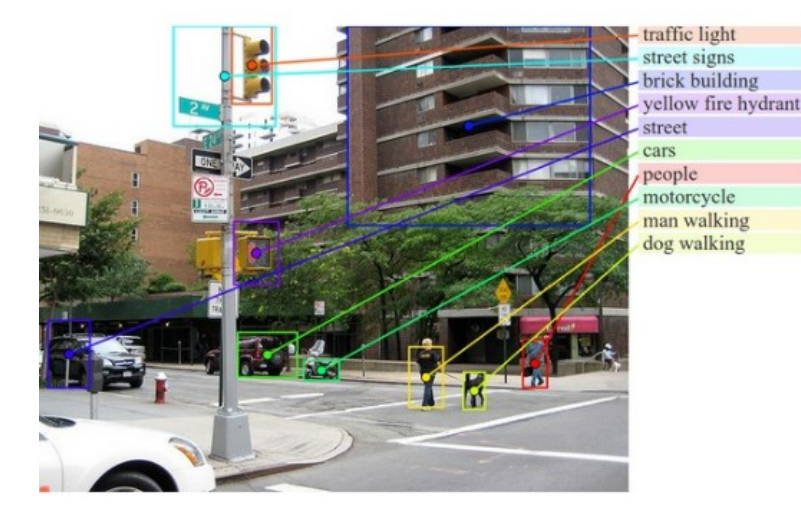

Karpathy: RCNN regions  $\rightarrow$  bidirectional RNN Vinyals: CNN as Image Encoder

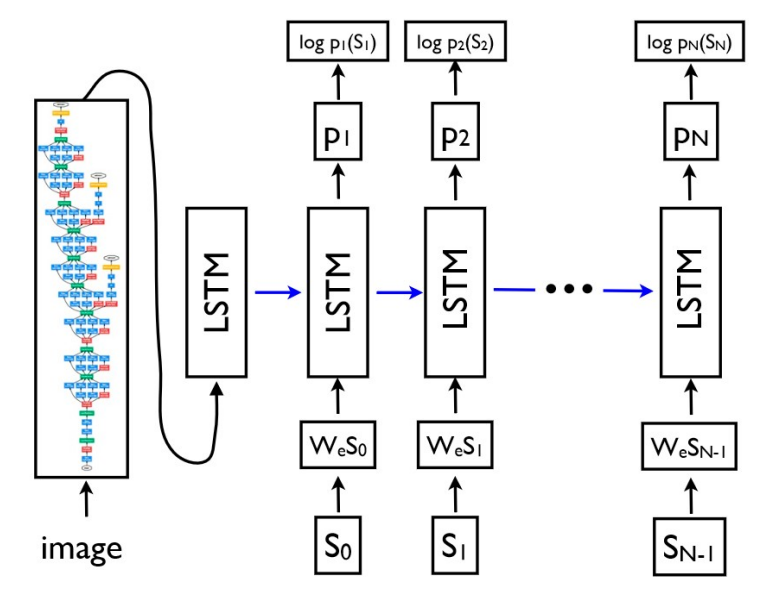

(Andrej Karpathy, Li Fei-Fei) Deep Visual-Semantic Alignments for Generating Image Descriptions <http://arxiv.org/abs/1412.2306> (Vinyals et al.) Show and Tell: A Neural Image Caption Generator <http://arxiv.org/abs/1411.4555>

### Kunst & Visualisierungen

### Visuelle Kunst mit tiefen ConvNets

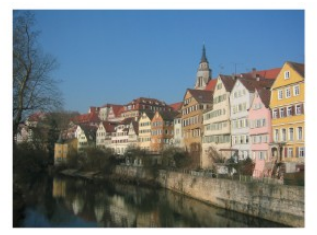

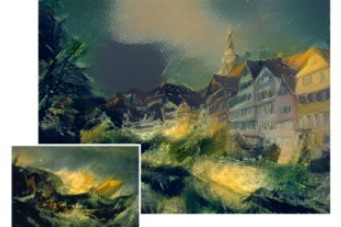

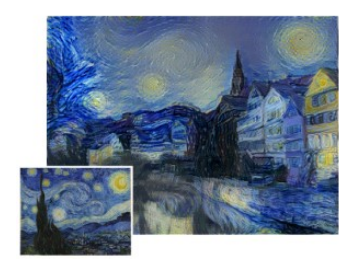

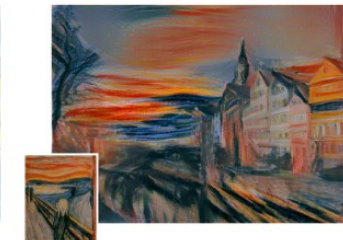

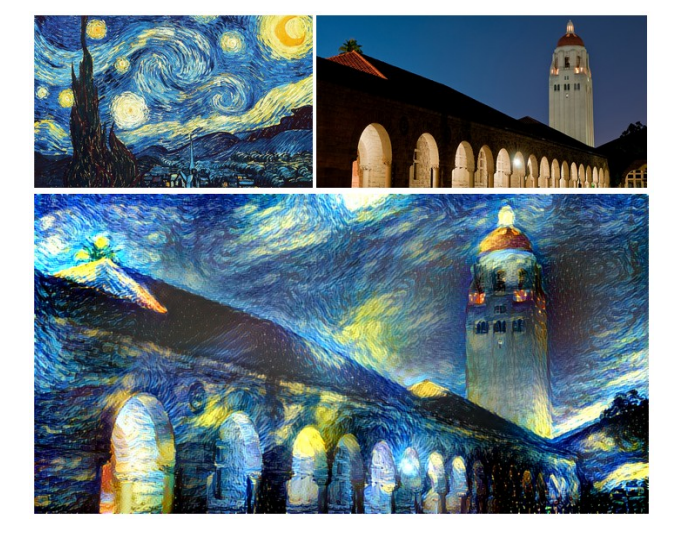

**StyleNet:** <http://arxiv.org/pdf/1508.06576v2.pdf> <https://github.com/jcjohnson/neural-style>

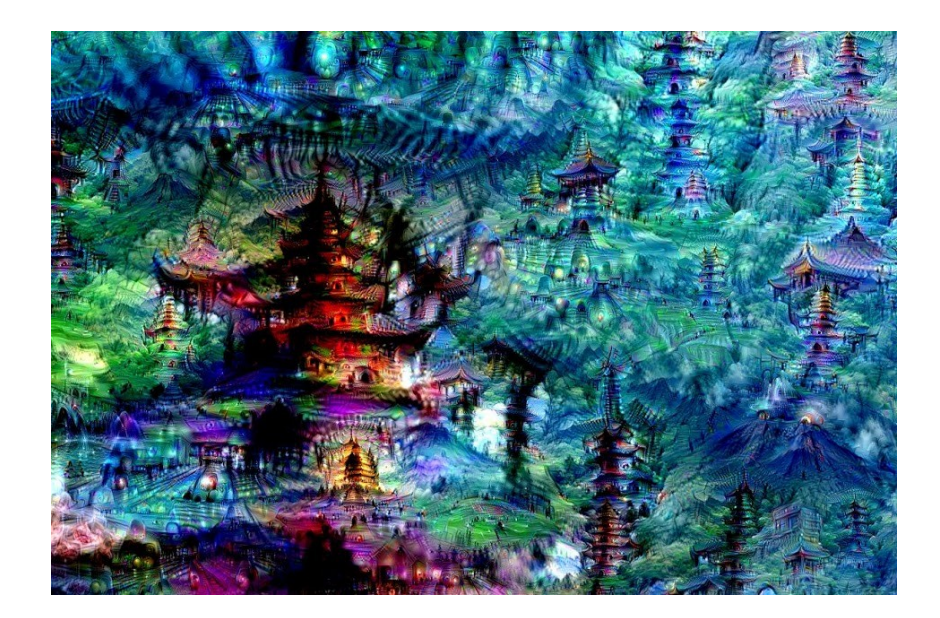

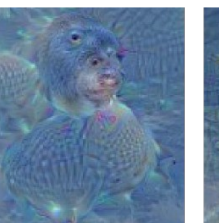

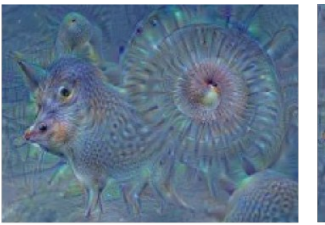

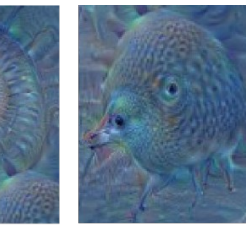

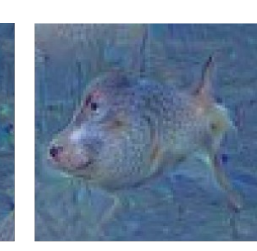

"Admiral Dog!"

"The Pig-Snail"

"The Camel-Bird"

"The Dog-Fish"

#### **Deep Dream:**

**[http://googleresearch.blogspot.co.uk/2015/06/](http://googleresearch.blogspot.co.uk/2015/06/inceptionism-going-deeper-into-neural.html) [inceptionism-going-deeper-into-neural.html](http://googleresearch.blogspot.co.uk/2015/06/inceptionism-going-deeper-into-neural.html)** <https://github.com/google/deepdream>

### Die Welt mit GoogLeNet's Augen

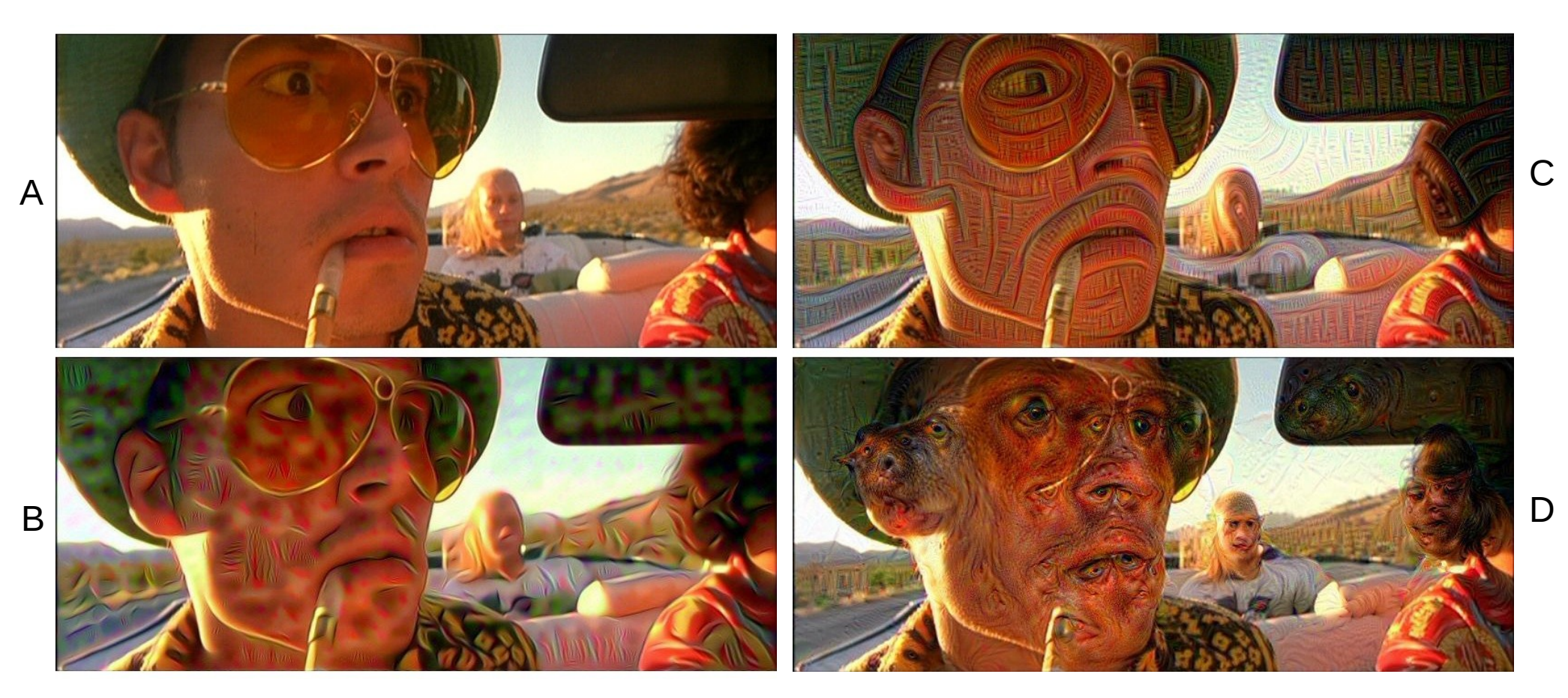

Maximierung der Aktivierung einer Schicht von GoogLeNet mit Gradientenaufstieg (B-D) A: Original; B: conv2/3x3; C: inception 3b/5x5 reduce; D: inception 4c/output

(Adrian Rosebrock) Blog Post: bat-country: an extendible, lightweight Python package for deep dreaming with Caffe and Convolutional Neural Networks [http://www.pyimagesearch.com/2015/07/06/bat-country-an-extendible-lightweight-python-package-for-deep-dreami](http://www.pyimagesearch.com/2015/07/06/bat-country-an-extendible-lightweight-python-package-for-deep-dreaming-with-caffe-and-convolutional-neural-networks/) [ng-with-caffe-and-convolutional-neural-networks/](http://www.pyimagesearch.com/2015/07/06/bat-country-an-extendible-lightweight-python-package-for-deep-dreaming-with-caffe-and-convolutional-neural-networks/)

### Deep Quiz

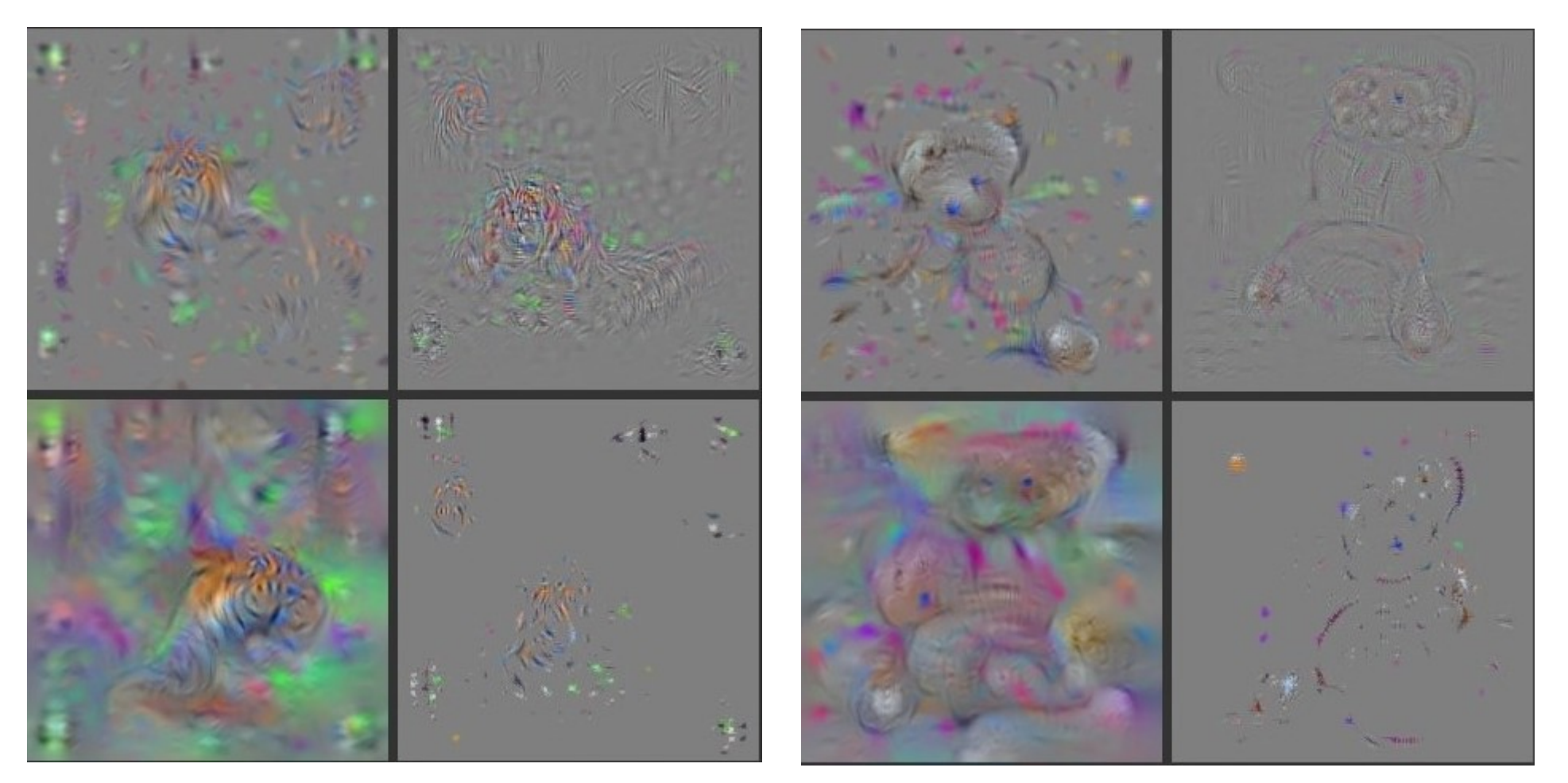

Regularisierungstechniken: "L2 decay", "Gaussian blur" und "Clipping" von Pixeln mit kleiner Norm bzw. kleinem Beitrag

Video: <https://www.youtube.com/watch?v=AgkfIQ4IGaM> Paper: (Jason Yosinski et al.) "Understanding Neural Networks Through Deep Visualization" <http://arxiv.org/abs/1506.06579>

### Deep Learning Tools

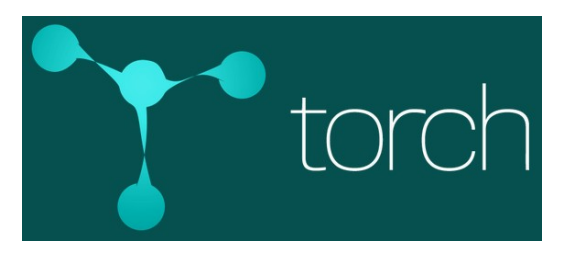

<http://torch.ch/> (basiert auf LuaJIT)

# theano

<http://deeplearning.net/software/theano/> (basiert auf Python)

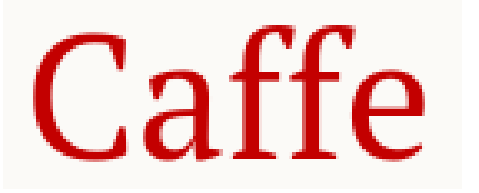

<http://caffe.berkeleyvision.org/> (Python, C++)

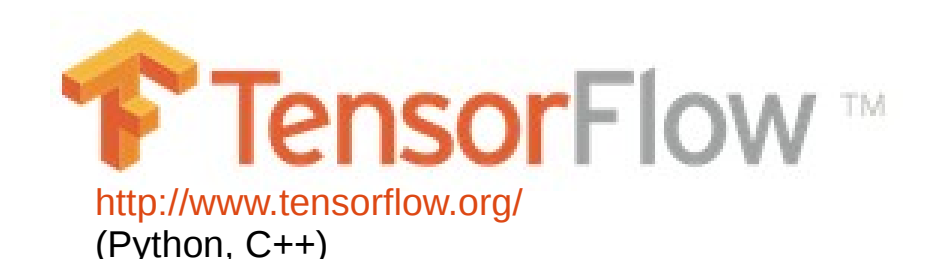

# **Fragen**

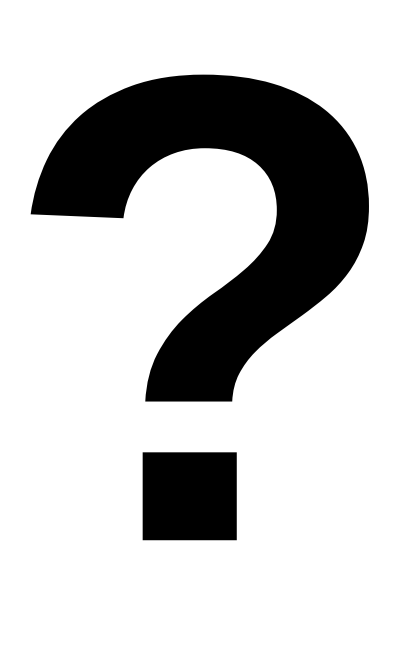

### **Weiterführende Links**

- Deep Learning in your browser [http://cs.stanford.edu/people/karpa](http://cs.stanford.edu/people/karpathy/convnetjs/) [thy/convnetjs/](http://cs.stanford.edu/people/karpathy/convnetjs/)
- Deep Q-Learning [https://www.cs.toronto.edu/~vmnih/](https://www.cs.toronto.edu/~vmnih/docs/dqn.pdf) [docs/dqn.pdf](https://www.cs.toronto.edu/~vmnih/docs/dqn.pdf)
- Reinforcement Learning Learning in Robotics [http://rll.berkeley.edu/deeplearningr](http://rll.berkeley.edu/deeplearningrobotics/) [obotics/](http://rll.berkeley.edu/deeplearningrobotics/)
- Neural Turing Machine <http://arxiv.org/abs/1410.5401>
- Deep Speech <http://arxiv.org/abs/1412.5567>
- Generative Modelle <http://arxiv.org/abs/1502.04623>

### Bonus Slides

### Historisches & Schlüsselpersonen

- 1957: Frank Rosenblatt entwickelt das Perceptron
- 1974: Paul Werbos führt Backpropagation für NN ein
- **1997: Hochreiter & Schmidhuber entwickeln LSTM**
- **1999: Yann LeCun entwickelt ConvNets**
- 2006: Geoffrey Hinton: Dimensionsreduktion mit tiefen neuronalen Netzen [erscheint in Science](https://www.cs.toronto.edu/~hinton/science.pdf)
- 2009-2012: IDSIA (Schmidhuber) Gruppe gewinnt in Serie internationale ML Wettbewerbe

Historische Details von J. Schmidhuber: Critique of Paper by "Deep Learning Conspiracy" <http://people.idsia.ch/~juergen/deep-learning-conspiracy.html>

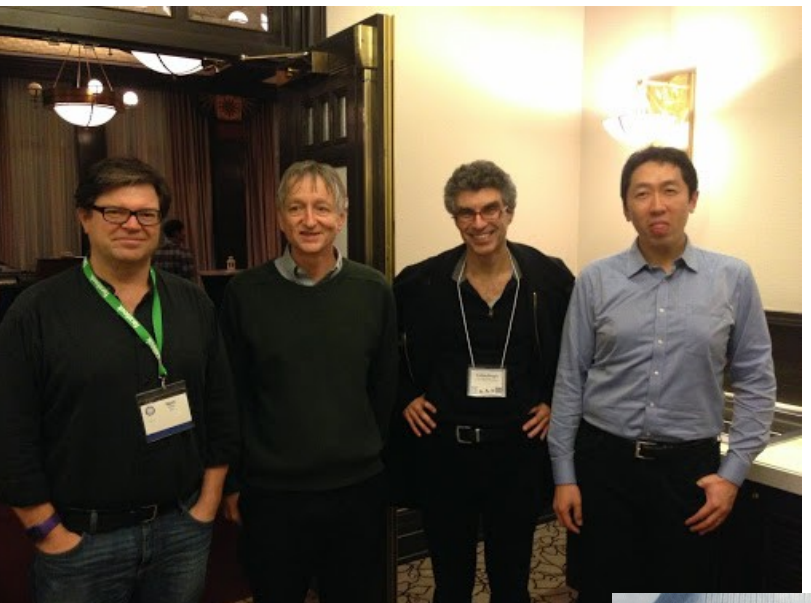

(v.l.n.r) Yann LeCun (Facebook), Geoffrey Hinton (Google), Yoshua Bengio, Andrew Ng (Baidu), Jürgen Schmidhuber (IDSIA)

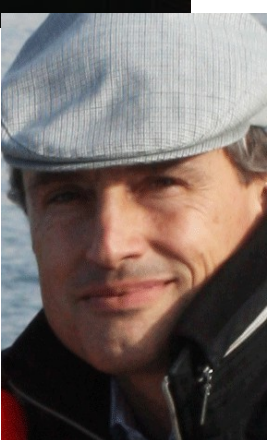

### Hype-Warnung

Gartner Hype-Zyklus Juli 2015: Machine Learning im Hype-Maximum "Tal der Enttäuschung" voraus

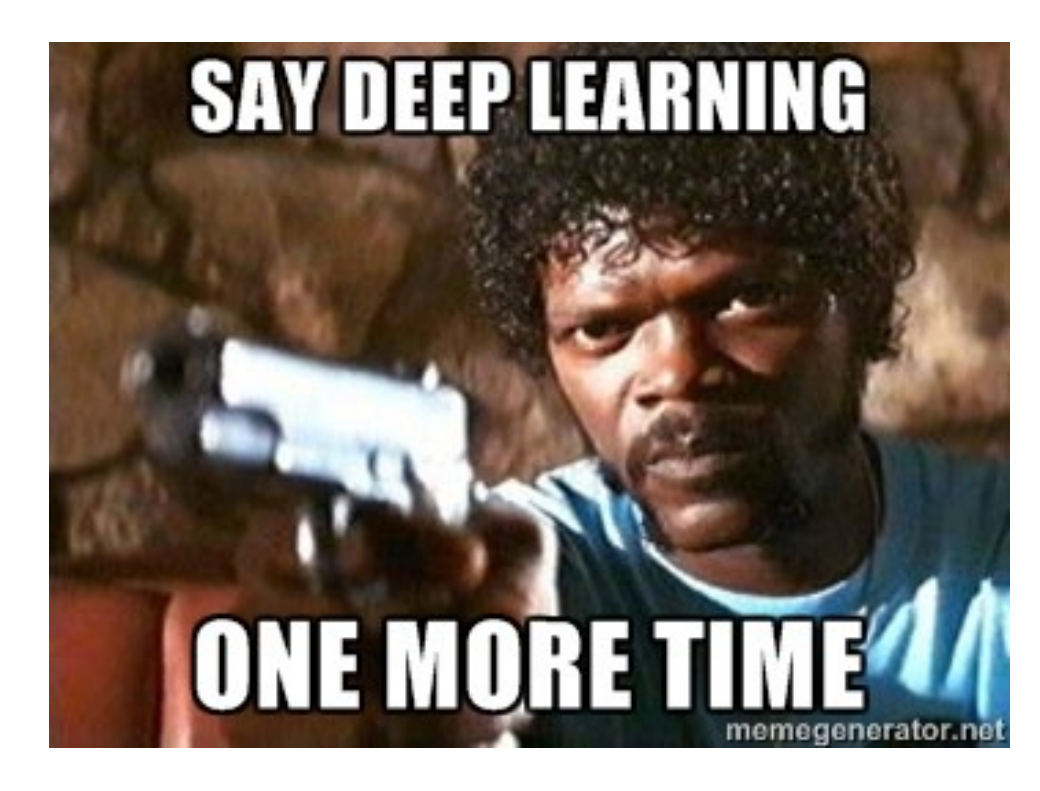

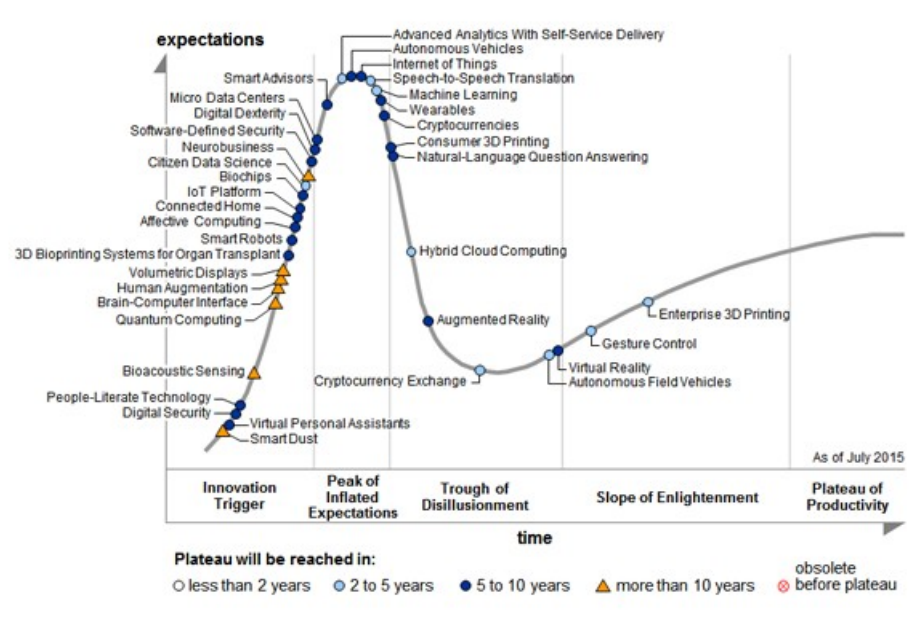

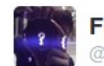

**François Chollet** @fchollet

If your long term AI strategy contains the words "neural networks" and "deep learning", you might be suffering from a lack of imagination

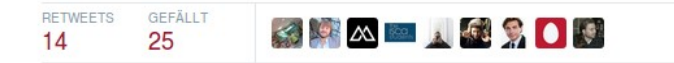

21:09 - 6. Nov. 2015

### OxfordNet (aka VGGNet)

- Beliebtes Basis-Modell für die Merkmalextraktion aus Bildern
- **138 Millionen Parameter** (Variante D)
- Gewinner des ILSVRC 2014 (ImageNet) Wettbewerbs in der Kategorie "Localization" und zweiter Platz in der Kategorie "Classification"
- Homogene Architektur: 3x3 Convs
- Jeweils ReLU nach Conv und FC
- Padding  $1,1$  (conv input = output size)
- 5 max-pooling Schichten
- 3 vollverknüpfte (FC) Schichten

Input Size VGG16 224 x 224 conv 3x3, 64 224 × 224 conv 3x3, 64  $224 \times 224$  max pooling 2x2 /2 112 × 112 conv 3x3, 128 112 × 112 conv 3x3, 128  $112 \times 112$  max pooling 2x2 /2 56 × 56 conv 3x3, 256 56 × 56 conv 3x3, 256 56 × 56 conv 3x3, 256 56 × 56 max pooling 2x2 /2 28 × 28 conv 3x3, 512 28 × 28 conv 3x3, 512 28 × 28 conv 3x3, 512  $28 \times 28$  max pooling 2x2 /2 14 × 14 conv 3x3, 512  $14 \times 14$  conv 3x3, 512  $14 \times 14$  conv 3x3, 512  $14 \times 14$  max pooling 2x2 /2 7 × 7 × 512fc, 4096  $4096 \times 1$  dropout 0.5  $4096 \times 1$  fc, 4096  $4096 \times 1$  dropout 0.5  $4096 \times 1$  fc, 1000 1000 softmax

Paper: [Very Deep Convolutional Networks for Large-Scale Image Recognition](http://arxiv.org/abs/1409.1556) (Karen Simonyan, Andrew Zisserman)

### Fehlerfunktion

Exemplarisch: Kleinste Quadrate Fehlerfunktion (RMSE) mit Regularisierung

$$
\min_{\mathbf{w}} \mathbf{E}(\mathbf{w}) \quad \text{mit} \quad \mathbf{E}(\mathbf{w}) = \frac{1}{2} \sum_{n=1}^{N} ||\mathbf{y}(\mathbf{x}_n, \mathbf{w}) - \mathbf{t}_n||^2 + \frac{\lambda}{2} ||\mathbf{w}||^2
$$

$$
\begin{aligned} & \{\mathbf{x}_n\}_{n=1,...,N} \quad & \text{Input-Vektoren} \qquad & \mathbf{w} \ \ \text{Gewichte} \\ & \{\mathbf{t}_n\}_{n=1,...,N} \quad & \text{Target-Vektoren} \qquad & \lambda \ \ \text{Regularisierungsparameter} \\ & \{\mathbf{y}_n\}_{n=1,...,N} \quad & \text{Netz-Output-Vektoren} \\ & \mathbf{y}_n := \mathbf{y}(\mathbf{x}_n, \mathbf{w}) \end{aligned}
$$

$$
\textbf{Gradientenschrift:} \quad \text{w}^{\text{new}} = \text{w}^{\text{old}} + \eta \cdot \frac{\partial}{\partial \text{w}} \text{E}(\text{w})
$$

 $\epsilon$ 

Berechnung der partiellen Ableitungen nach w per **Backpropagation**

### Neuronale Netze in der Praxis

### **Stärken**

- Nicht-lineare, universelle Funktionsapproximatoren
- Konzeptionell einfach & modular
- erlauben nachträgliches Finetuning mit mehr Daten
- effektiv für Mehrklassen-Probleme
- weltklasse bei Bildklassifikation und Objekterkennung
- Können als Merkmalgenerator verwendet werden
- Training jederzeit abbrechbar

### **Schwächen**

- langwieriges Training
- nicht interpretierbar
- Ergebnisse nicht immer reproduzierbar
- nicht vollständig theoretisch verstanden
- neigen zur Überanpassung (Overfitting), braucht Regularisierung
- viele Hyper-Parameter

### Tricks of the Trade

- Vorverarbeitung: Normalisierung der Trainingsbeispiele ( $\mu$  = 0,  $\sigma$  = 1), Whitening
- Bilddaten: Vorfilterungen wie Local-Contrast Normalization (LCN), Nutzung anderer Farbräume (z.B. YUV, Lab, HSL)
- ReLU Aktivierungsfunktionen
- Gewichtsinitialisierung ([Xavier Glorot,](http://jmlr.org/proceedings/papers/v9/glorot10a/glorot10a.pdf) [orthogonal](http://arxiv.org/abs/1312.6120) QR oder SVD, [MSR](http://arxiv.org/abs/1502.01852))
- Regularisierung: Dropouts, Weight-Decay
- Data-Augmentation (Spiegelungen, 90° Rotationen, Elastic-Distortions etc.)
- [Batchnormalisierung](http://arxiv.org/abs/1502.03167)
- [Spatial-Transformer Networks](http://torch.ch/blog/2015/09/07/spatial_transformers.html)
- [Mehrere 3x3 Convolutions in Folge](http://arxiv.org/pdf/1409.1556.pdf)
- 1x1 Convolutions = [Network-in-Network \(NiN\)](http://arxiv.org/abs/1312.4400), [Inception Module](http://www.cv-foundation.org/openaccess/content_cvpr_2015/papers/Szegedy_Going_Deeper_With_2015_CVPR_paper.pdf)
- Nutzung vortrainierter Modelle (z.B. auf ImageNet, siehe [Caffe Model Zoo](http://caffe.berkeleyvision.org/model_zoo.html))